# The magic of full-text (substring) indexing

Lecture 4.3 by Marina Barsky

### Task: searching for a pattern (substring)

 $\bullet$  Query: is *cob* in *cocoa*?

pattern input

string

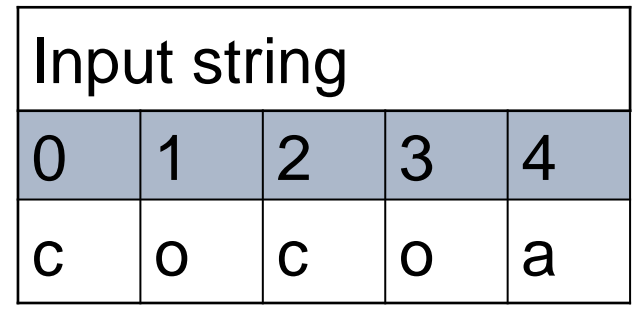

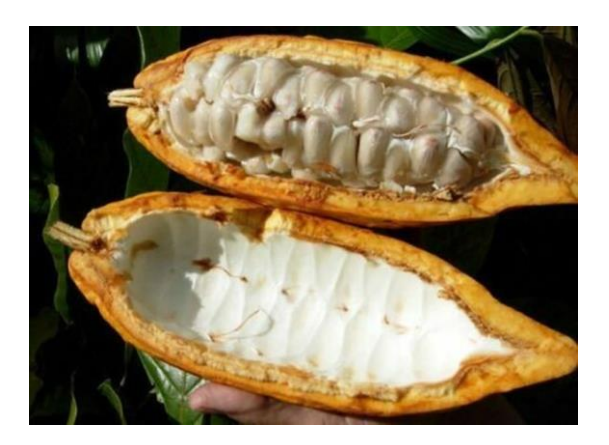

### Scalability problem: very long strings

- Cocoa DNA: cocoacoacoacoacoacoa... up to 3,000,000,000 characters
- ●You want to know whether the *cob* substring is somewhere in this input string

aabccooccooaaacaccccaboccoaaoooocbacacccaccooccccoaooaccc caooccacaoooaccacccccocaacacocoooacoaacccccoabacoccococaa cobcooacooaoccoacaccaabcccocccocoocaaoacooccoacoccccaocba aaccbcocboabaocaccccccooocbaoccbocacacccaccaoocccoccoccao ccccccccaacoccccoocaooccocaaoocccooccbocaccbaocoaccbcaoca caaocccccoccacooooaooocaocbaccocaobooocbccaboocacaaacaao bcacooccooocobooocacaocoabooaobaocbaccaaoobaaccbcccoaaca ccccoaccbbcacaccoaacccccccocccoaobcaccooococoocccoccccacco ooocoaccacccoaccoccocoabacooaaccccococacooaoc…

### Preprocessing: sort substrings

- In order to facilitate pattern search:
	- Generate every substring of the input string
	- Keep all substrings lexicographically sorted
- We can do a binary search on sorted substrings
- We call lexicographically sorted keys indexes

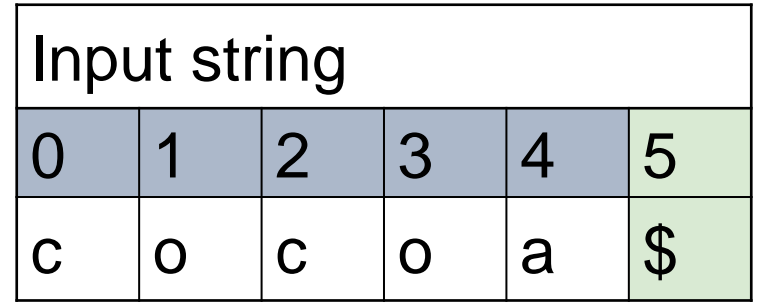

sentinel

### Recap: Suffix Array

- ●Take all *suffixes\** of the input string, and sort them alphabetically (lexicographically)
- ●Then record a start position of each sorted suffix to get a *suffix array SA*

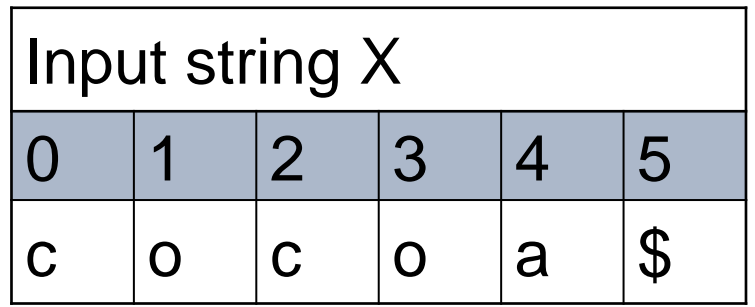

\*Substring  $S_i$  =  $X[i...N]$  is called a *suffix* of X *It starts* at position *i* and runs till the last character of *X*

```
Suffix S2 = 'coa$'
Suffix S4 = 'a$'
Suffix S0 = 'cocoa$' = X
Suffix S6 = ε
```
# Suffix array of cocoa\$

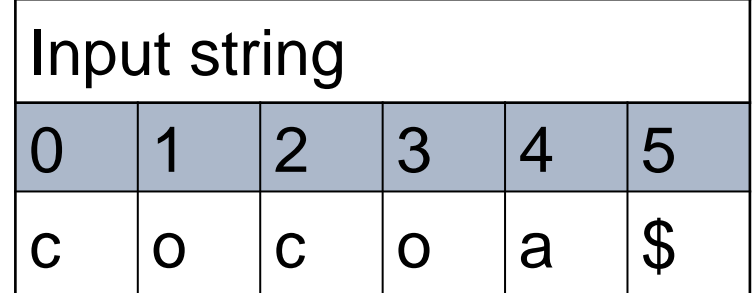

• The collection of sorted suffixes becomes:

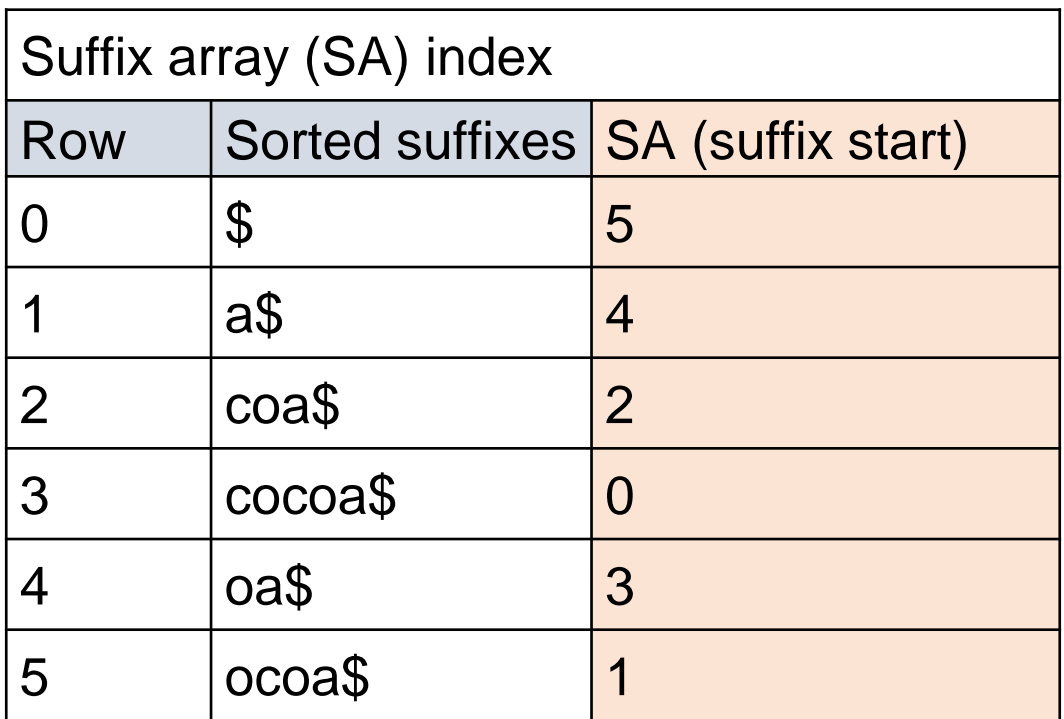

#### Only the last column is called a suffix array

# Suffix array of cocoa\$

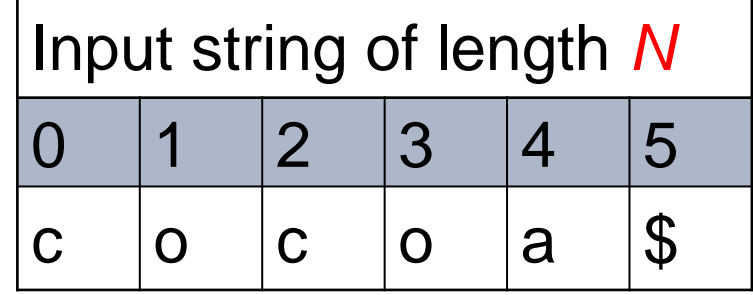

• The collection of sorted suffixes becomes:

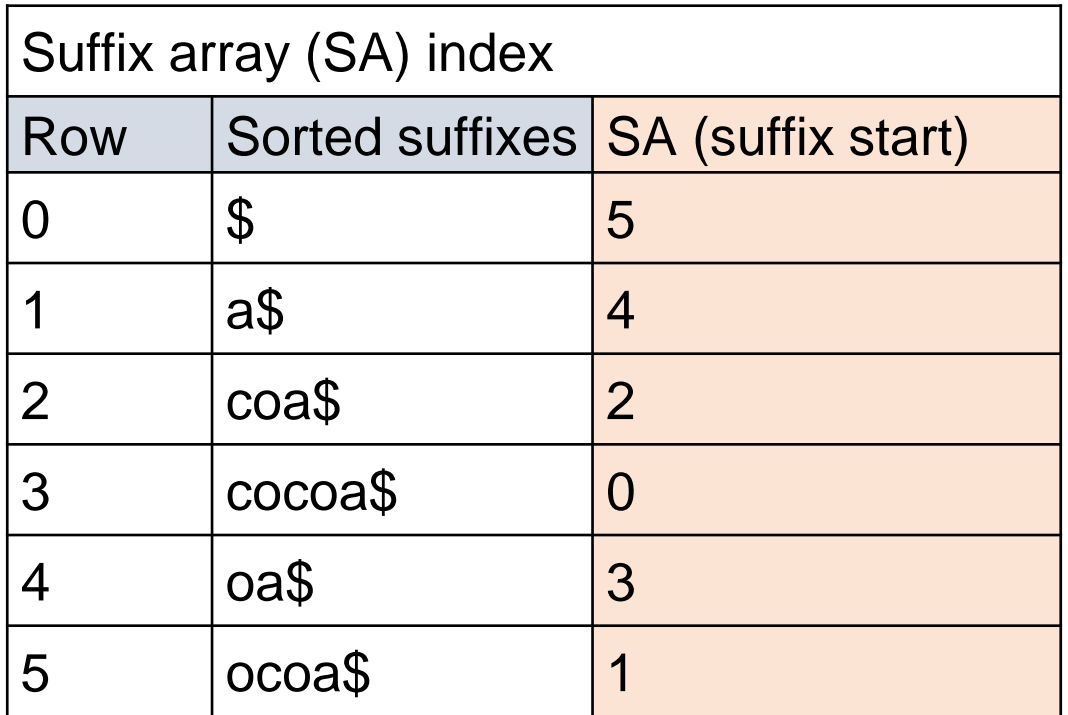

Now we can search for pattern 'cob' in time O(M log N)

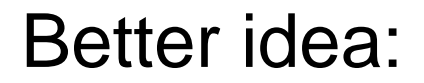

# Burrows-Wheeler Transform

## **Circular strings**

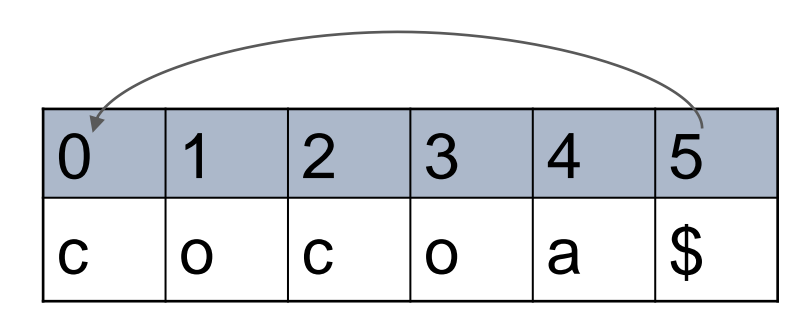

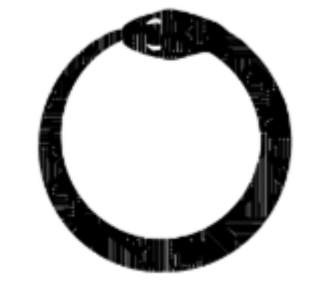

ROS n

- Extract N different circular strings of length N:  $[0]$  cocoa\$  $[1]$  ocoa\$c  $[2] coa$co$  $[3]$  oa\$coc
- $[4]$  a\$coco
- $[5]$  \$cocoa

### Sorted circular strings

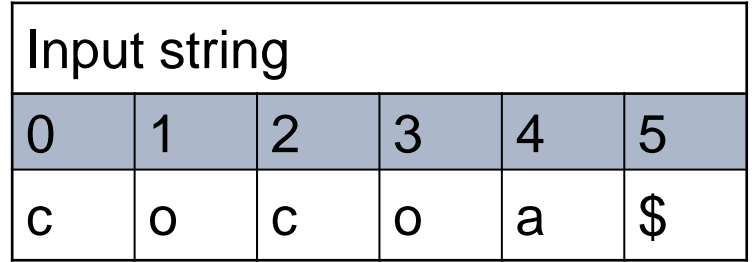

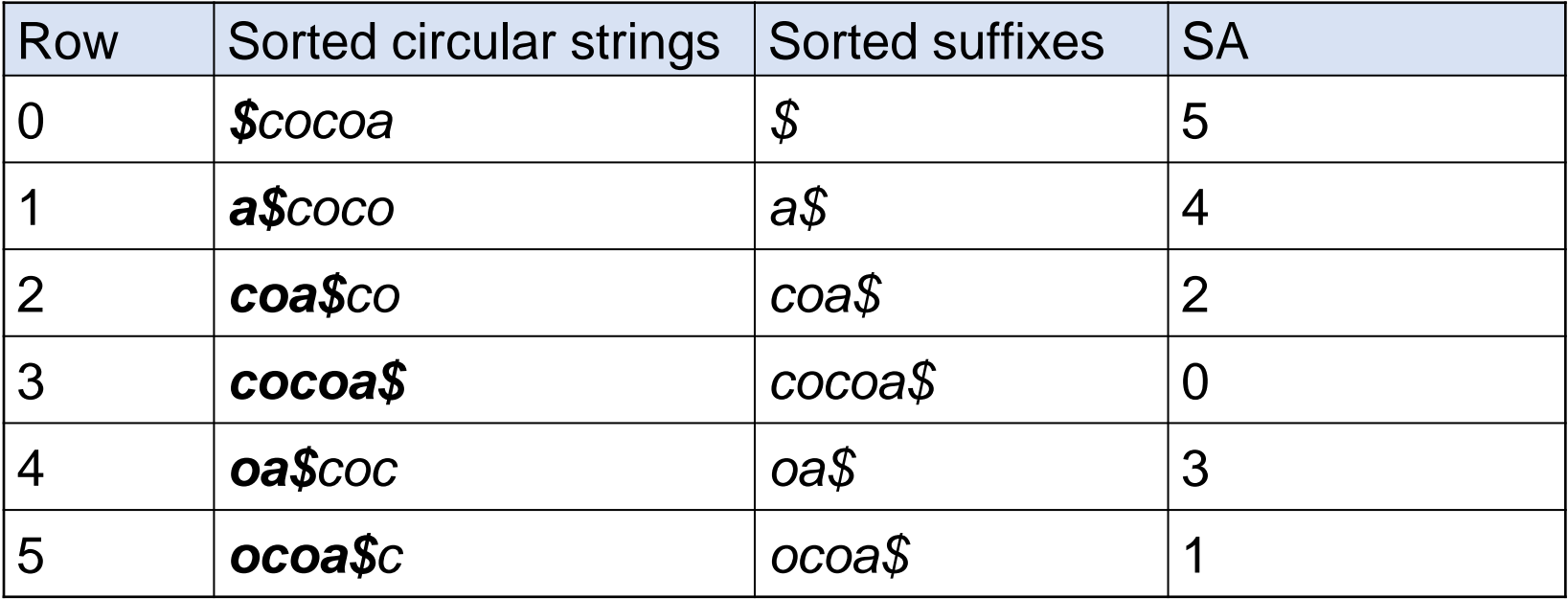

### **Burrows-Wheeler Matrix**

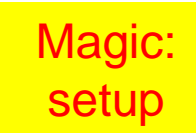

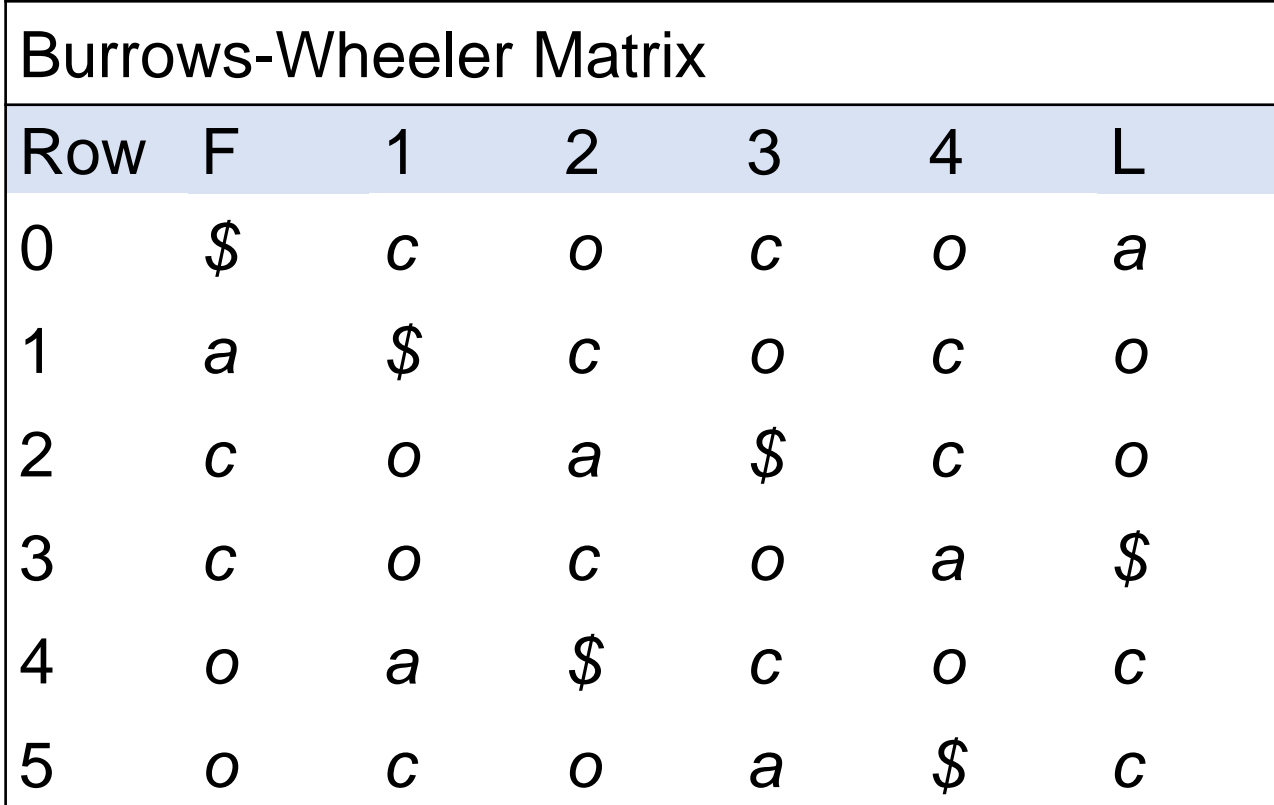

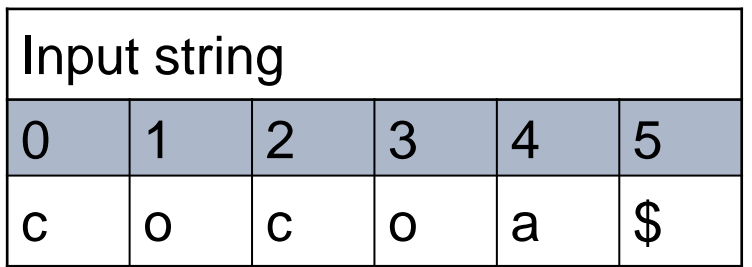

# Burrows-Wheeler Matrix

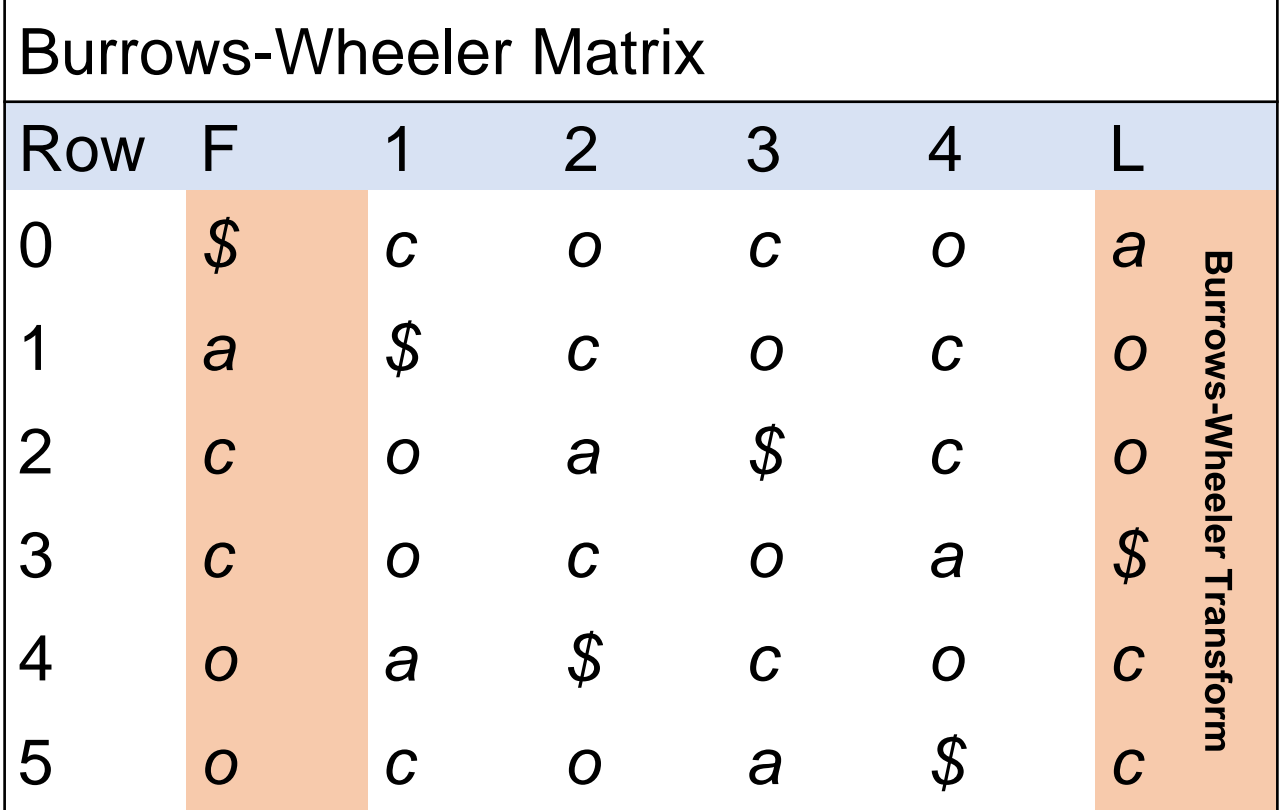

BWT

# The magic begins: BWT replaces original string

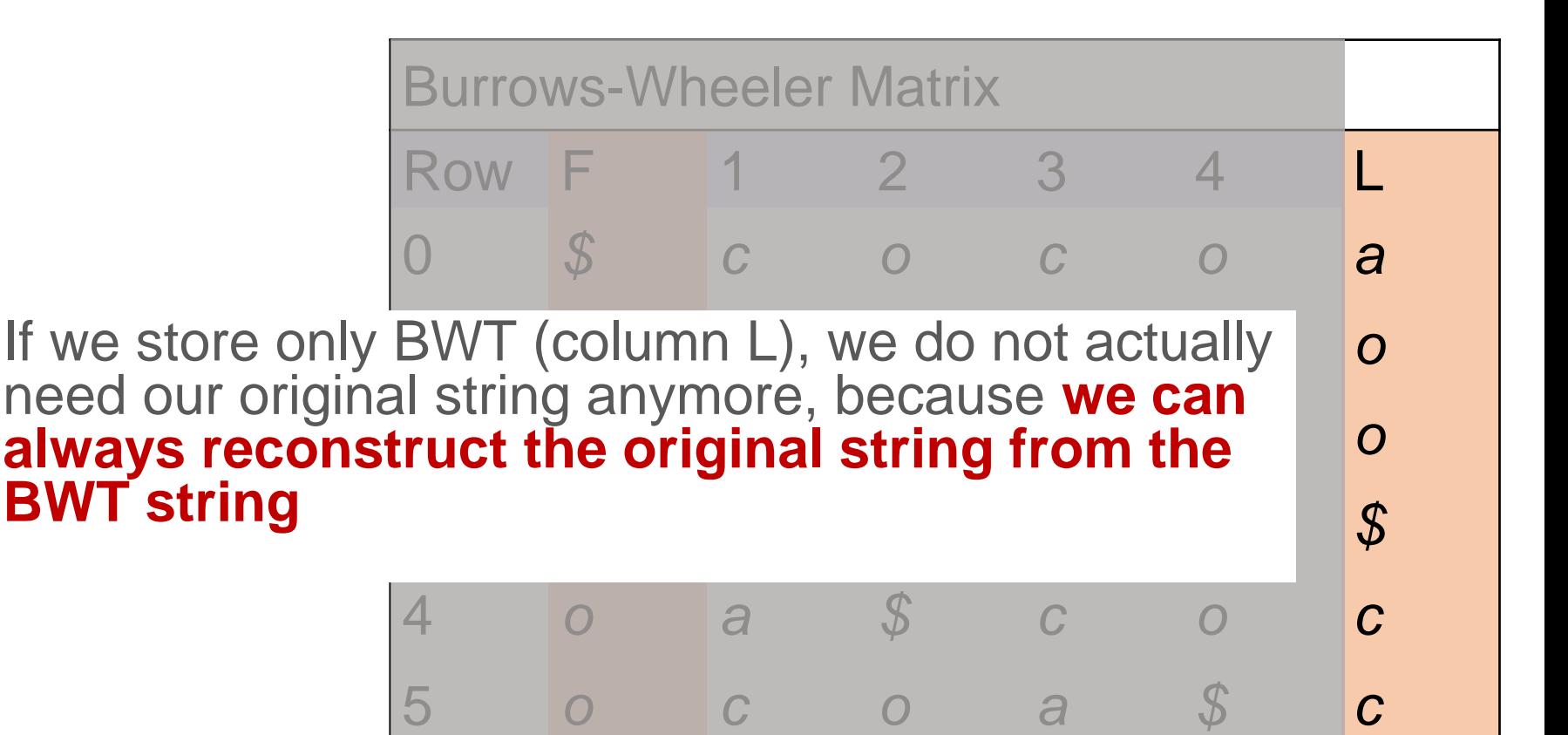

### **Characters with ranks**

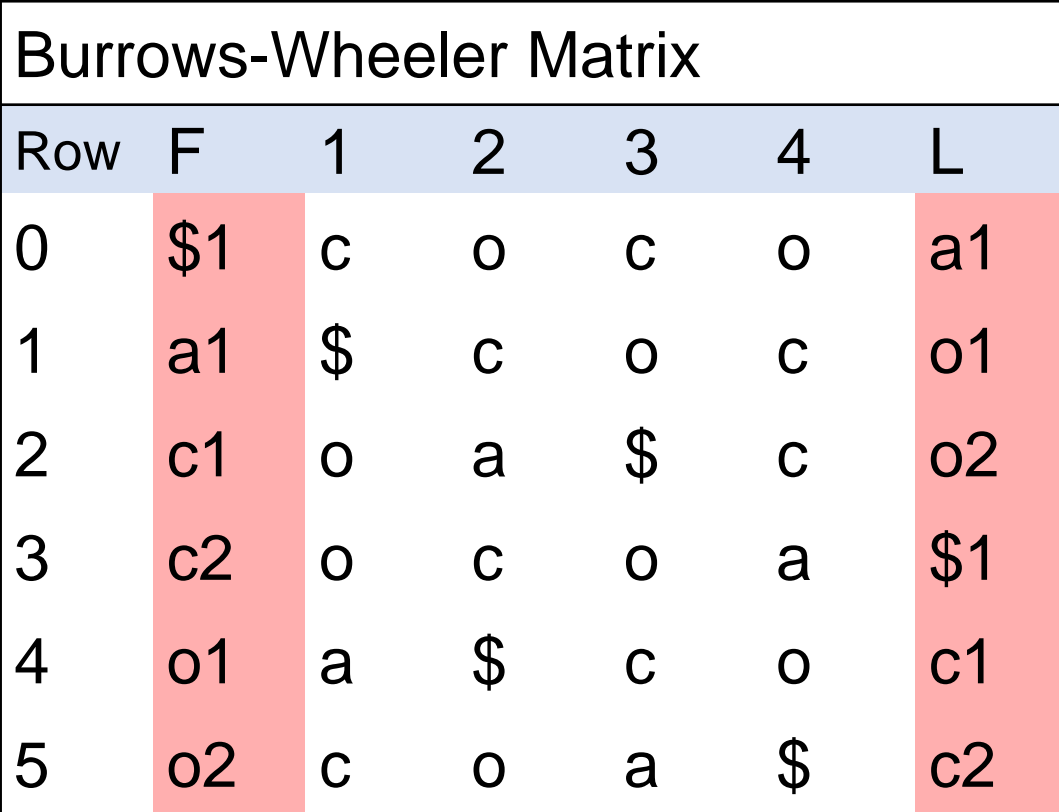

### **Characters with ranks**

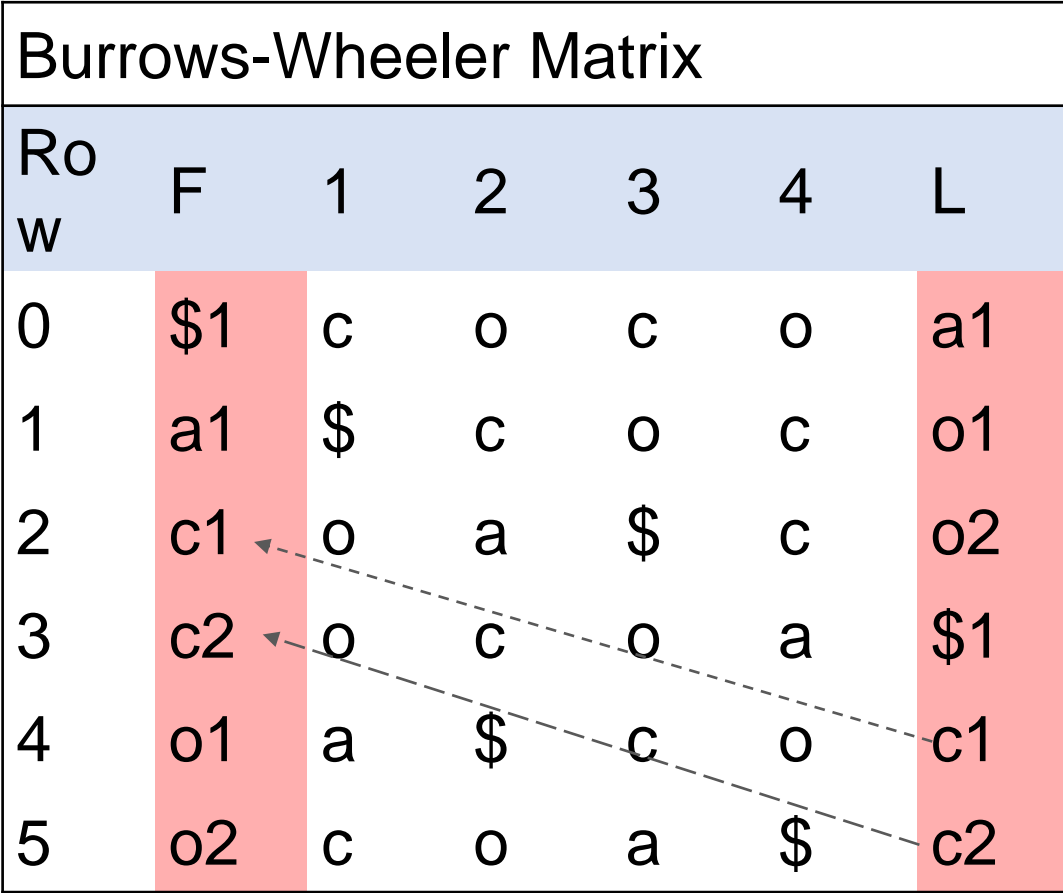

# LF mapping table

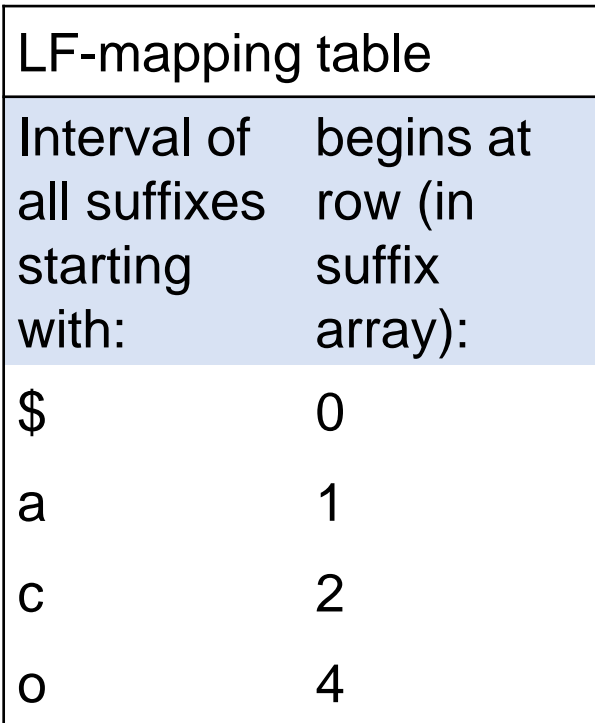

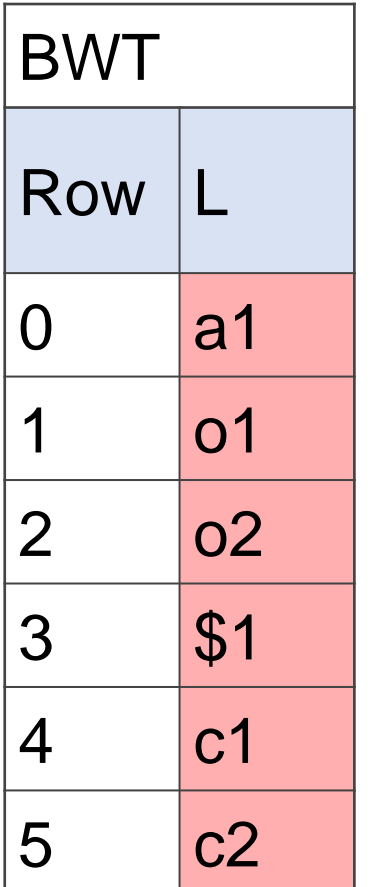

### Reconstructing original string: 1/6

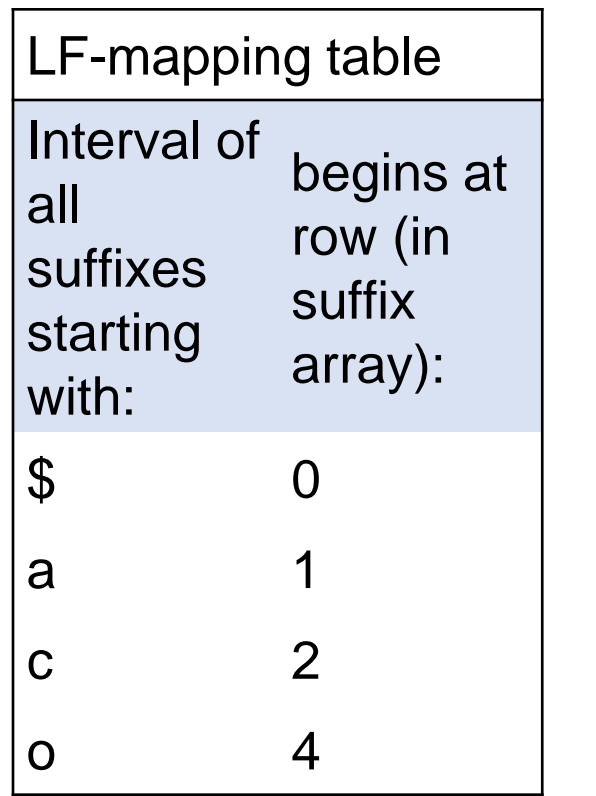

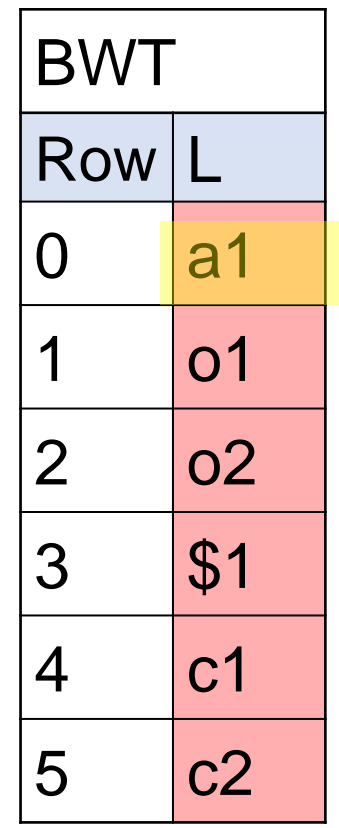

● Original string: *xxxxx\$*

### Reconstructing original string: 2/6

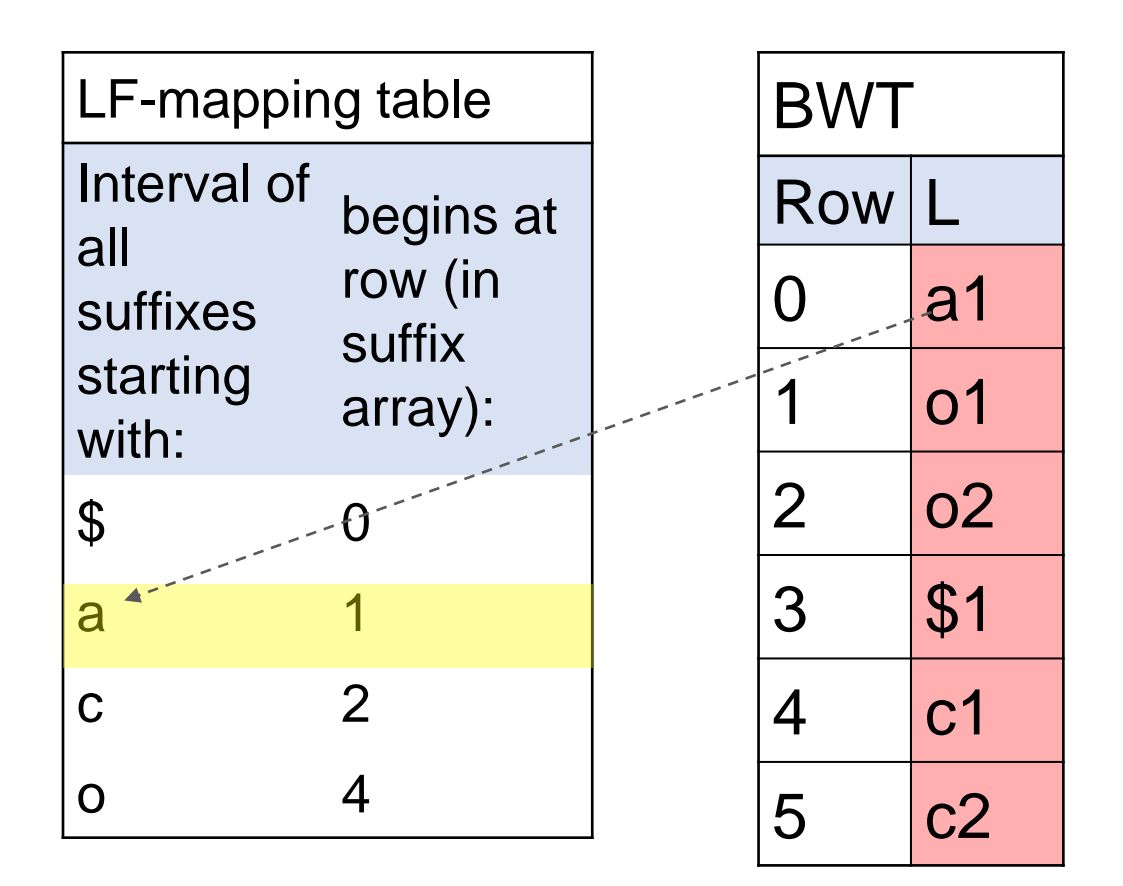

● Original string: *xxxxa\$*

### Reconstructing original string: 2/6

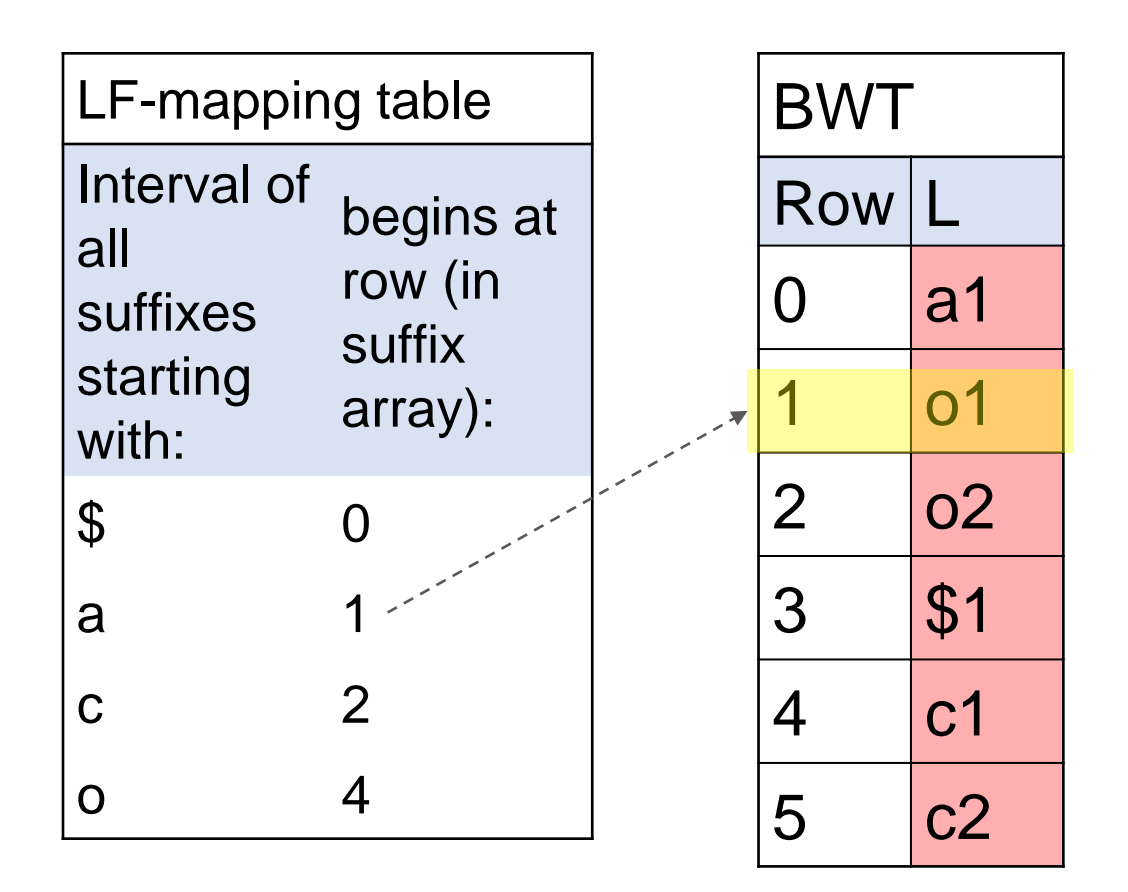

● Original string: *xxxxa\$*

### Reconstructing original string: 3/6

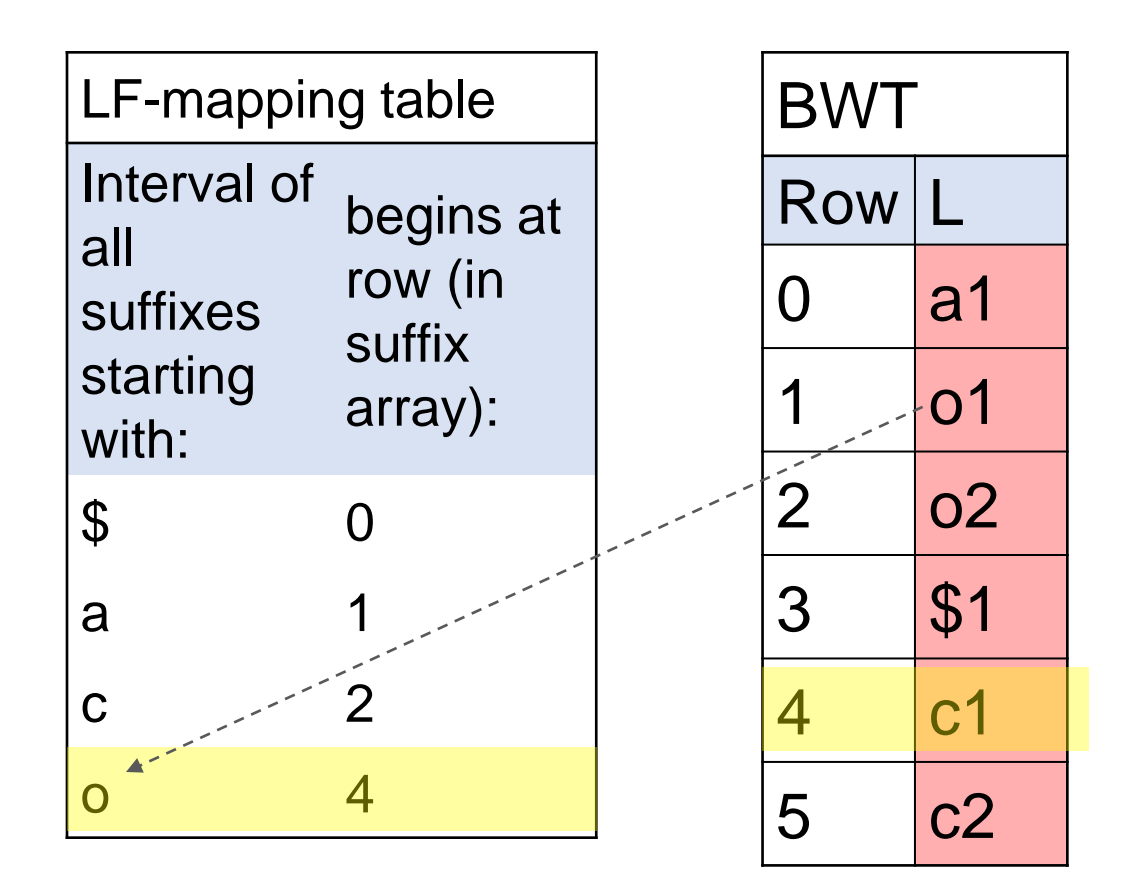

● Original string: *xxxoa\$*

### Reconstructing original string: 4/6

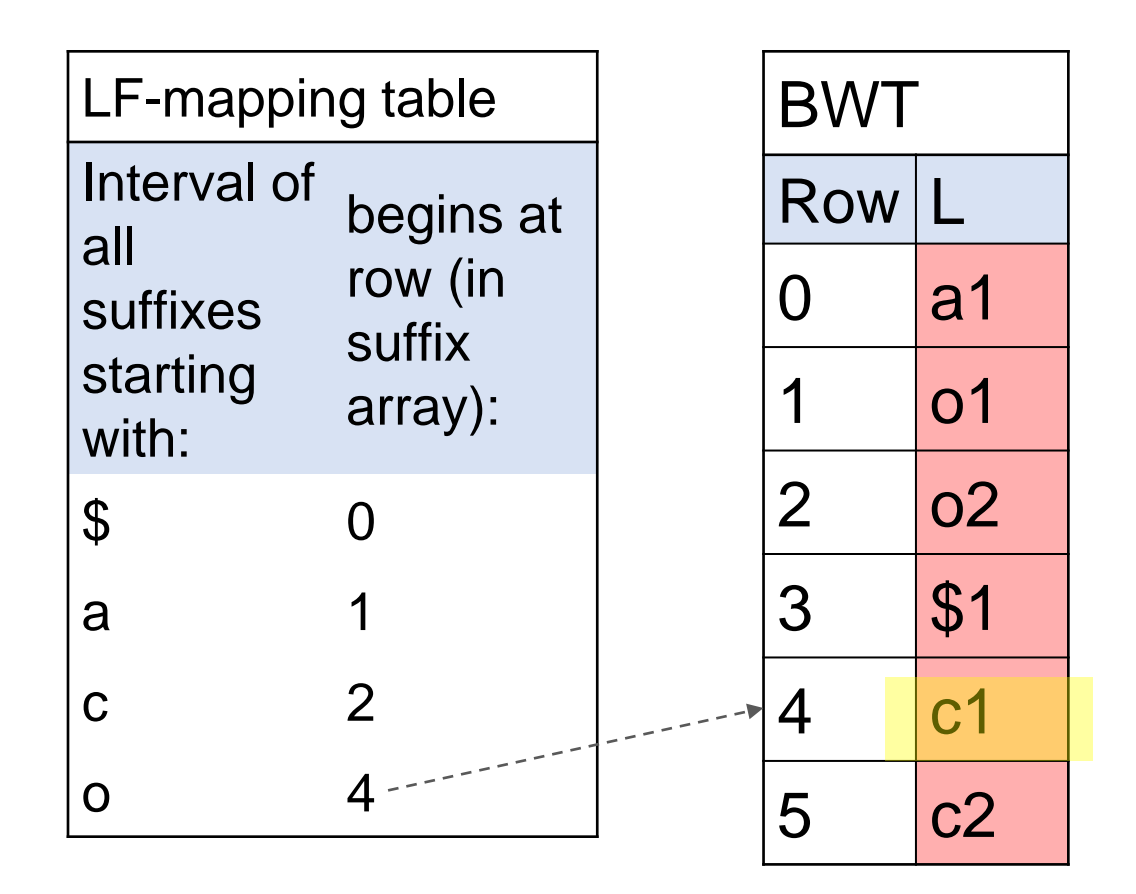

● Original string: *xxcoa\$*

### Reconstructing original string: 4/6

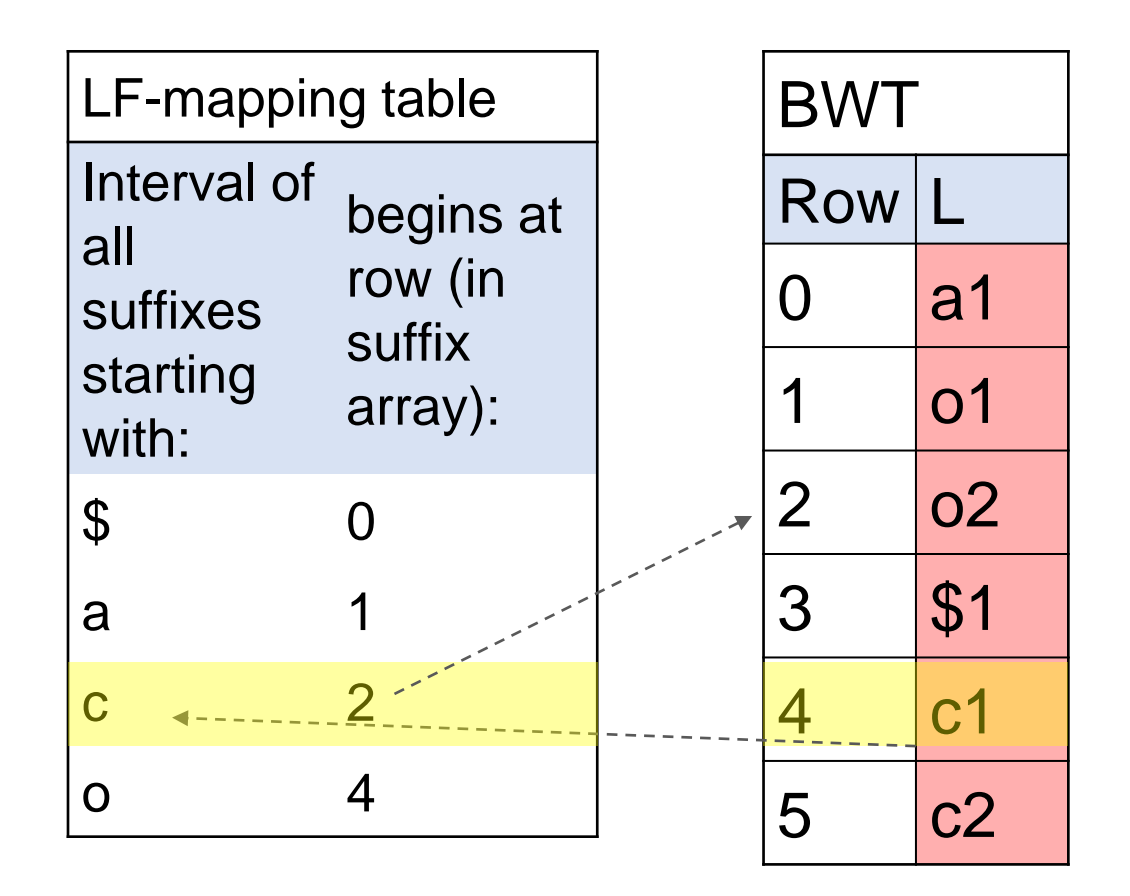

● Original string: *xxcoa\$*

### Reconstructing original string: 5/6

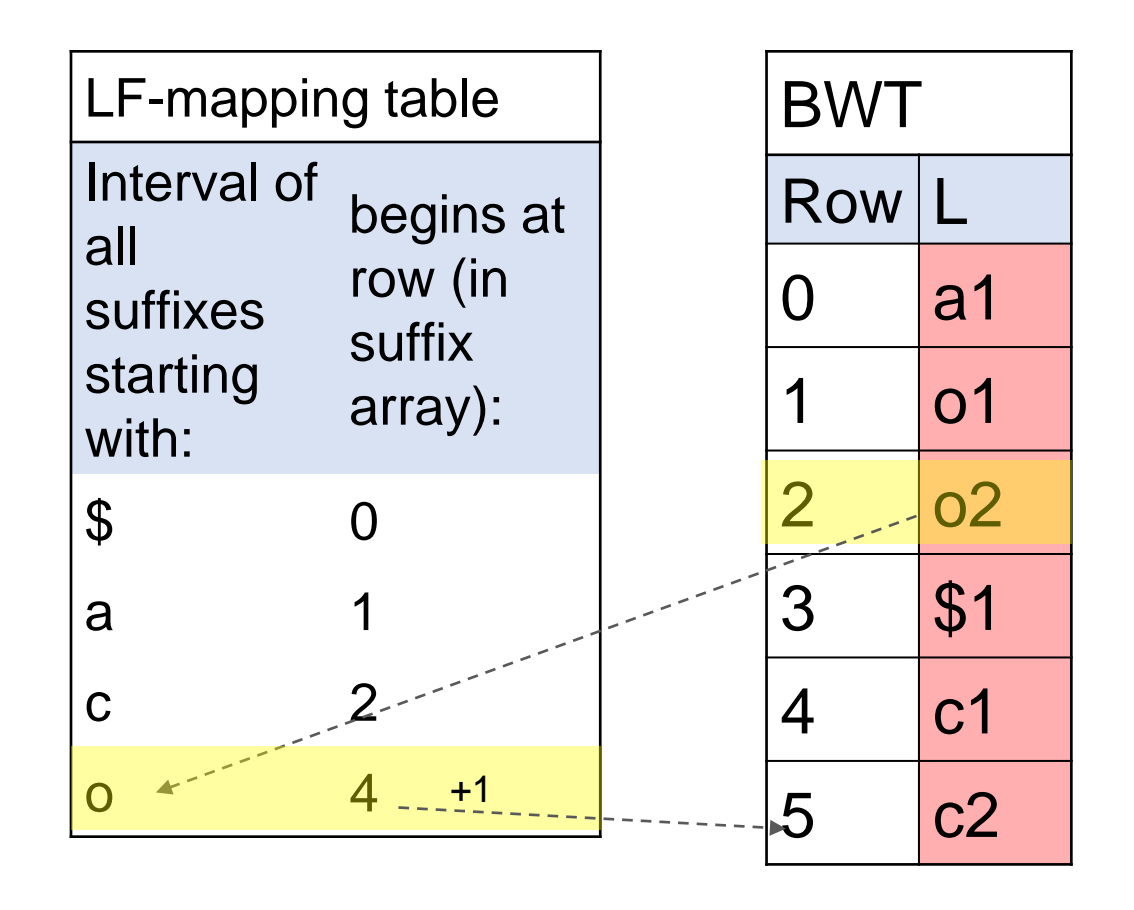

●Original string: *xocoa\$*

### Reconstructing original string: 6/6

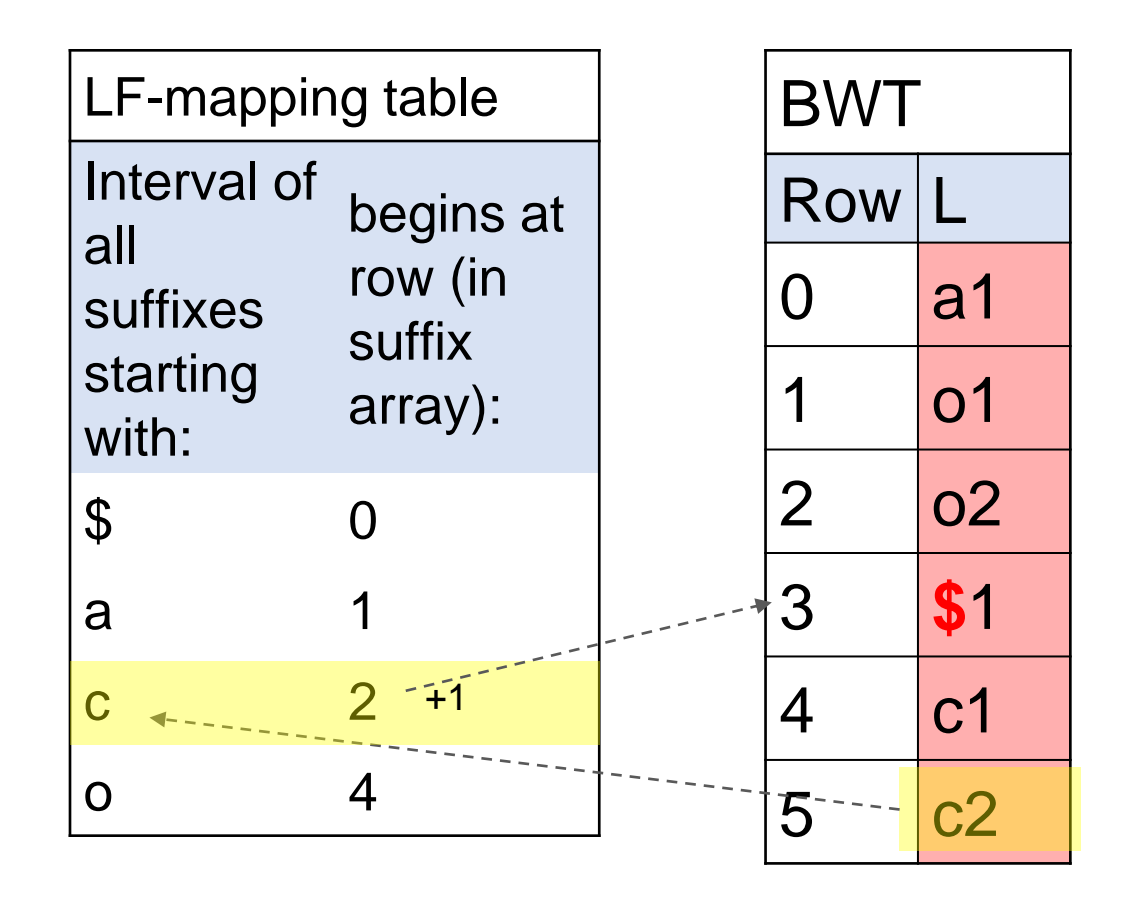

● Original string: *cocoa\$*

### BWT is a self-index

- Having only a BWT string and a small LF-table, we do not need to store the original string anymore, as it can always be easily reconstructed whenever needed
- In a similar spirit we can use BWT for pattern search

#### **This makes it an index!**

### FM-index (Ferragina and Manzini, 2005) consists of **2 tables**

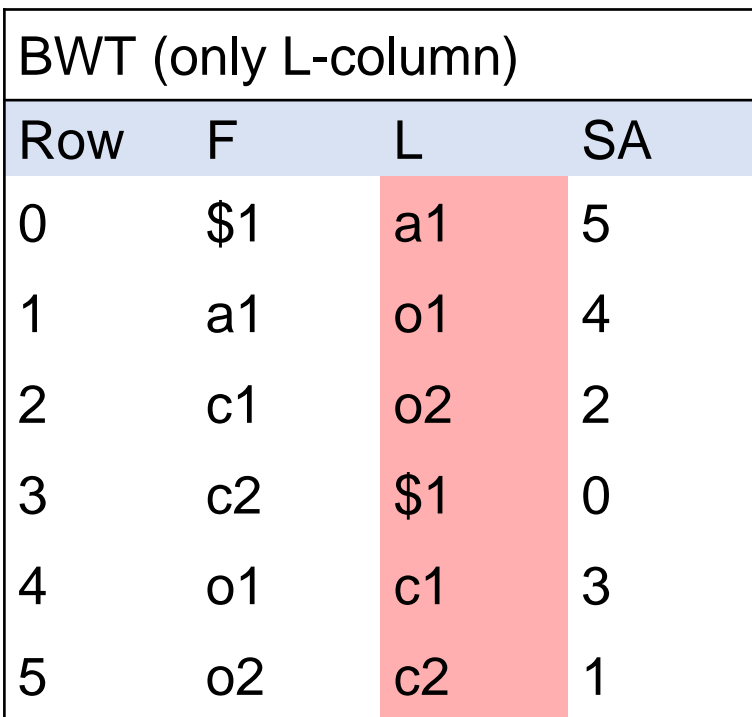

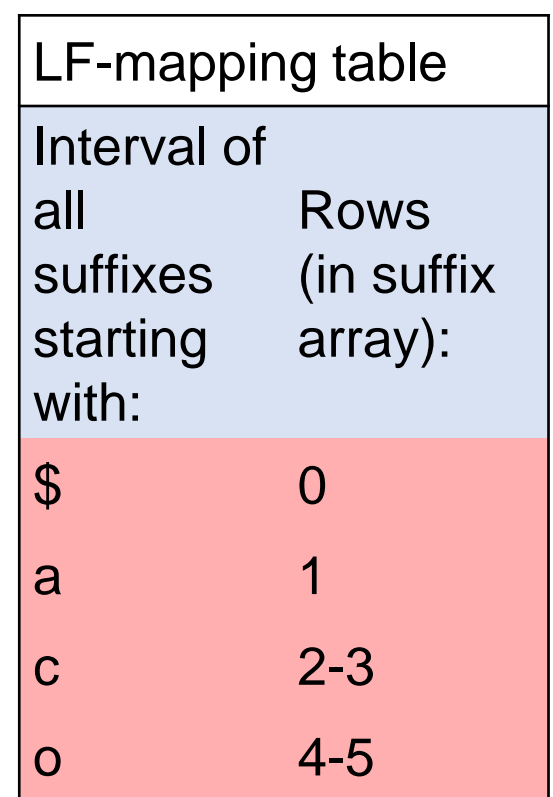

Magic continues!

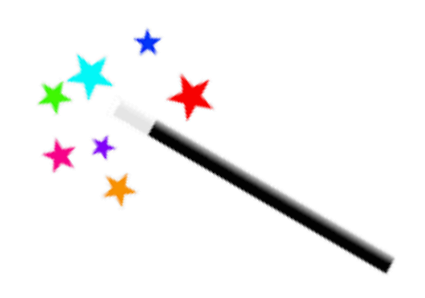

### Pattern search in FM-index

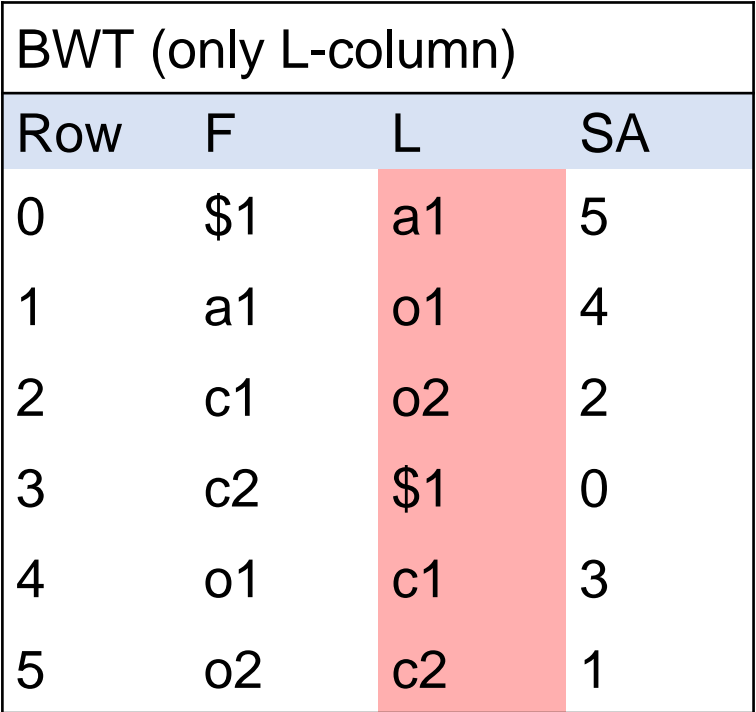

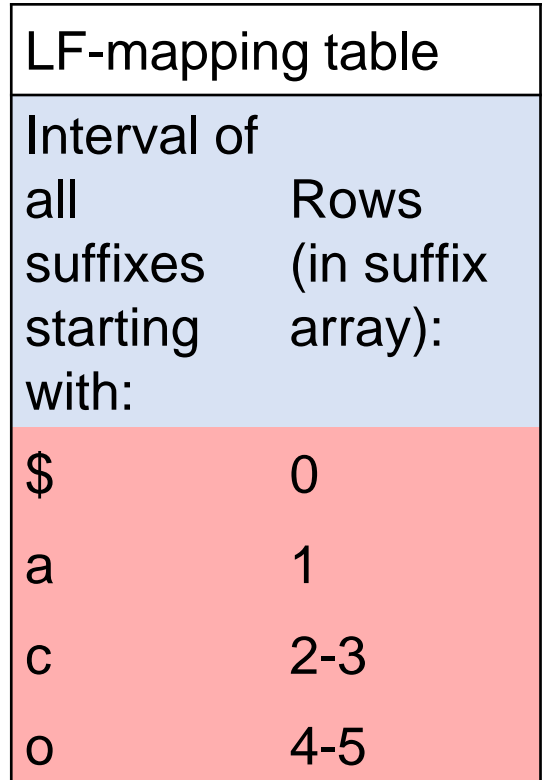

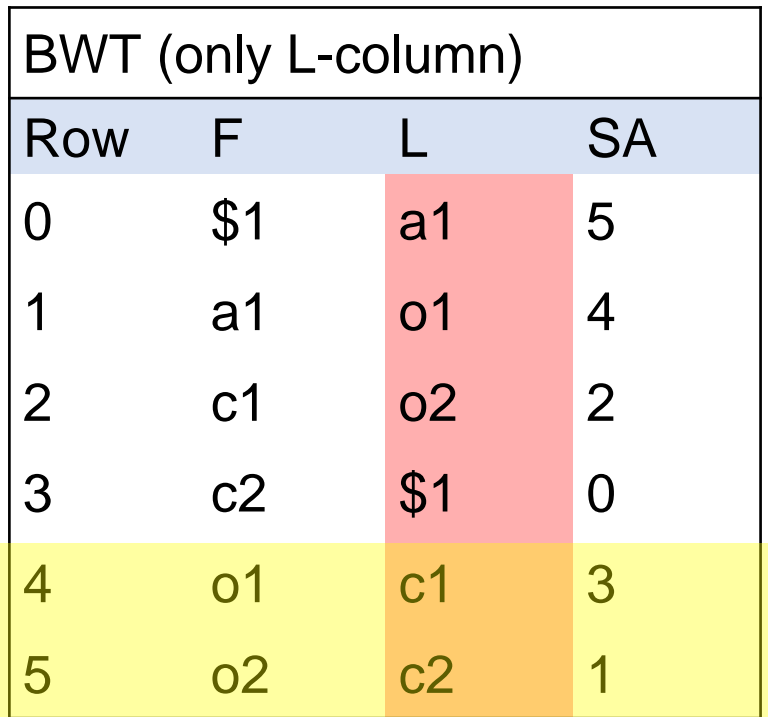

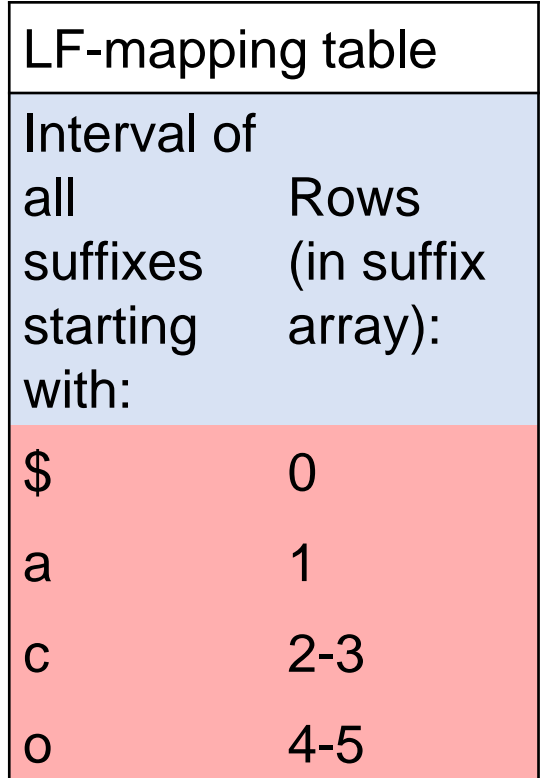

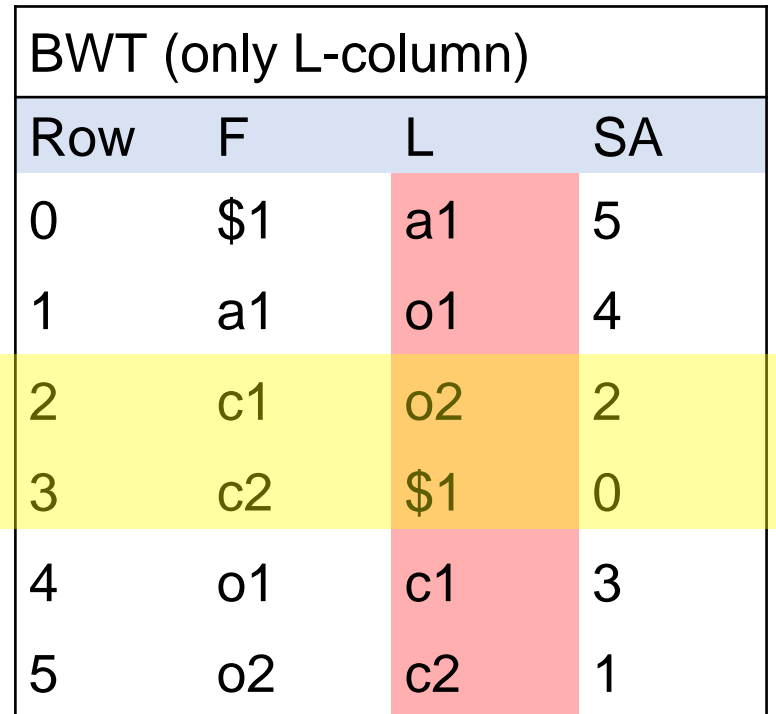

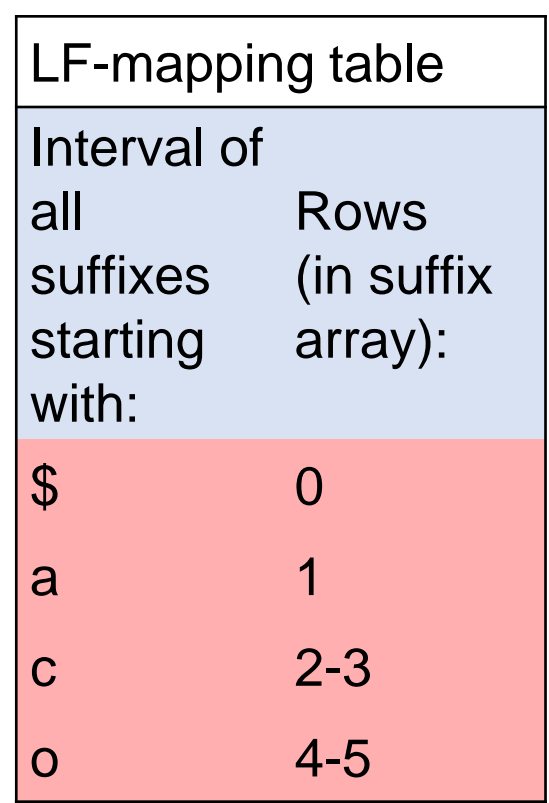

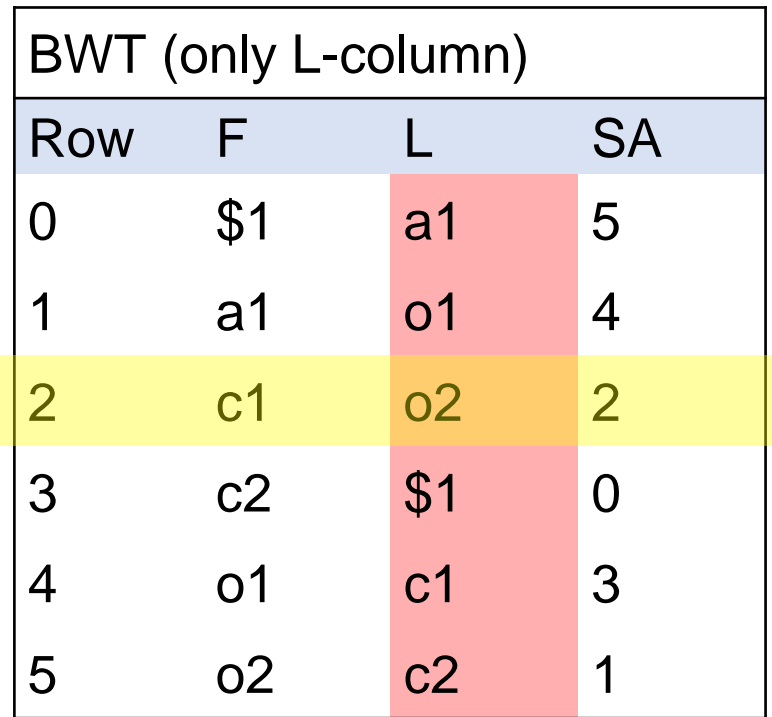

LF-mapping table Interval of all suffixes (in suffix starting with: Rows array):  $\begin{matrix} \text{1} & \text{3} & \text{5} & \text{6} \end{matrix}$ a 1 c 2-3 o 4-5

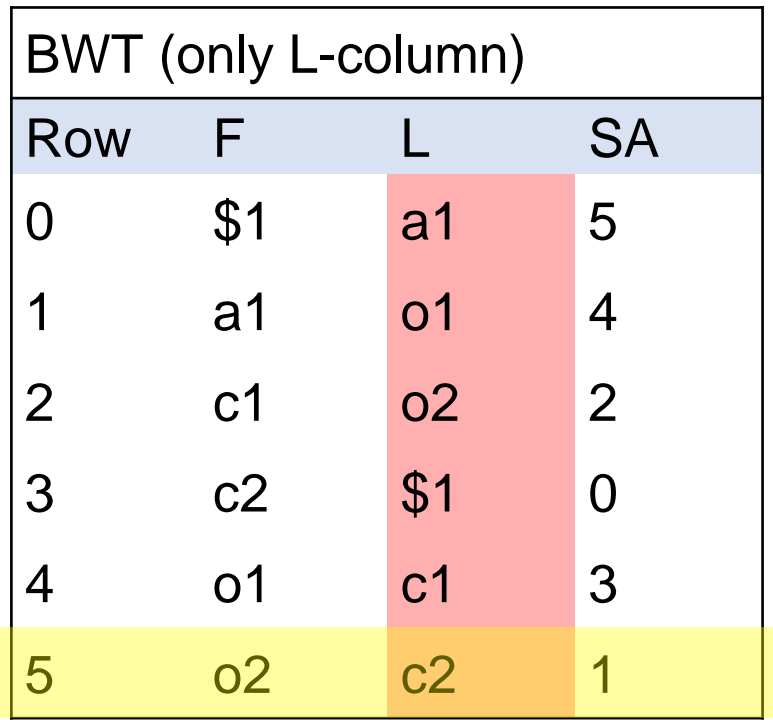

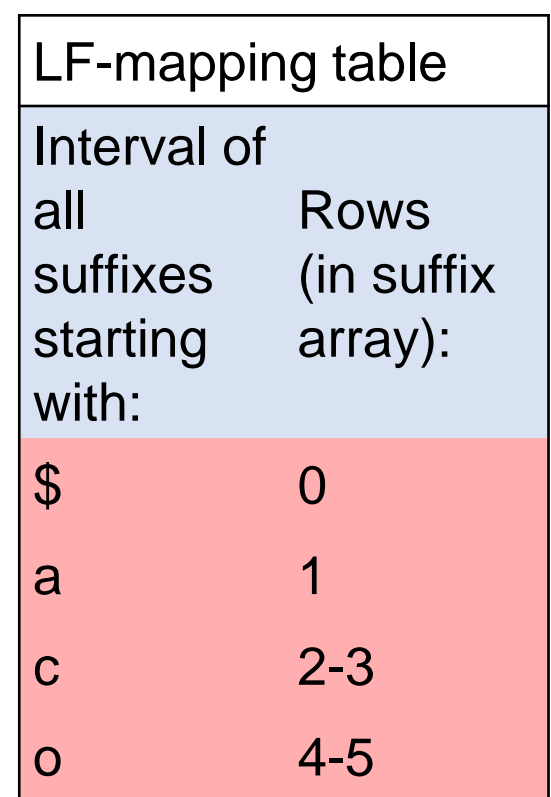

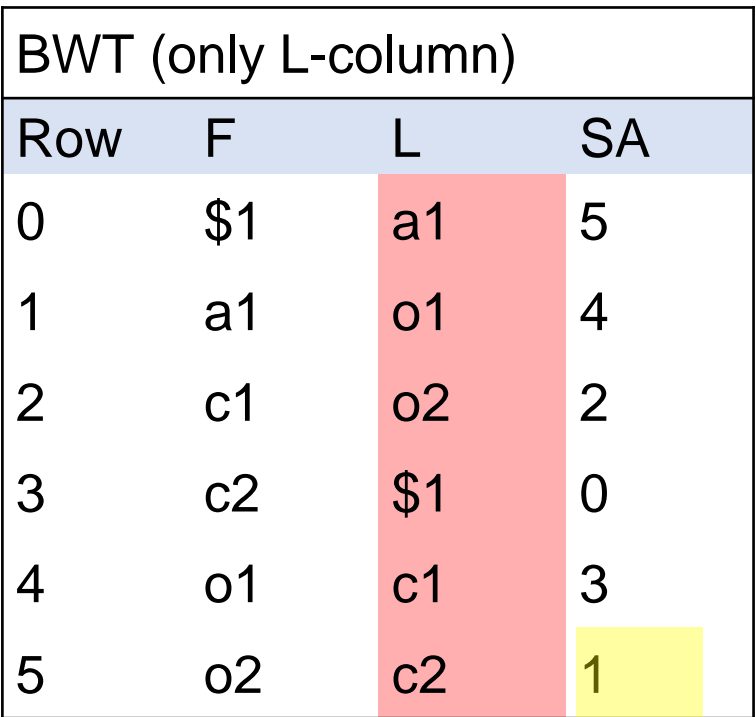

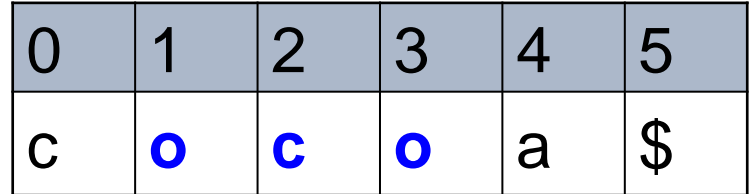

#### Found: *oco* at position 1

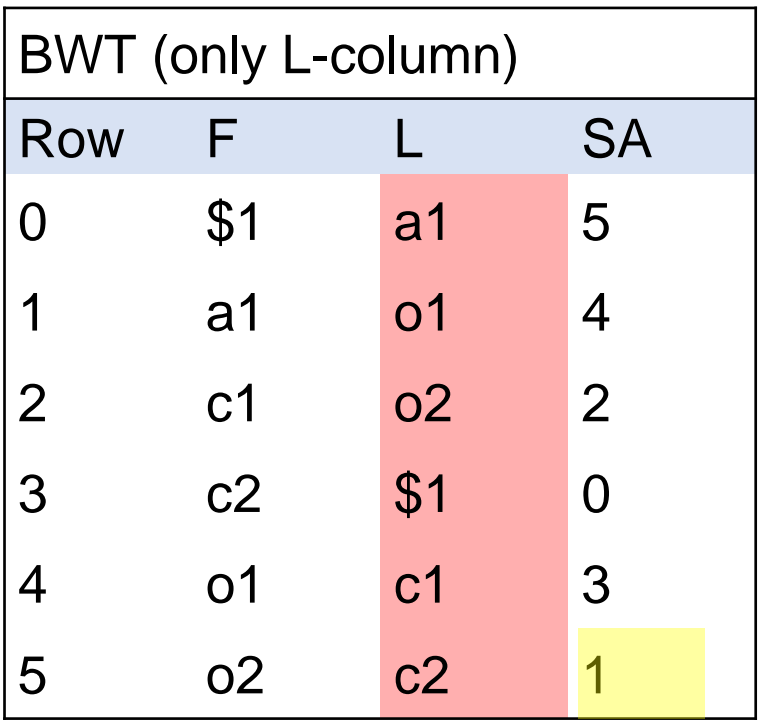

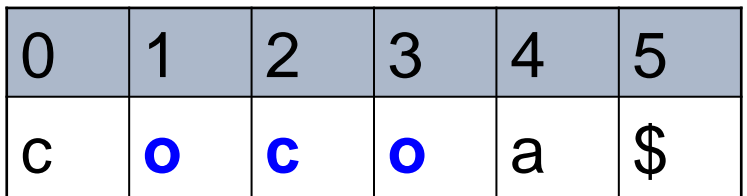

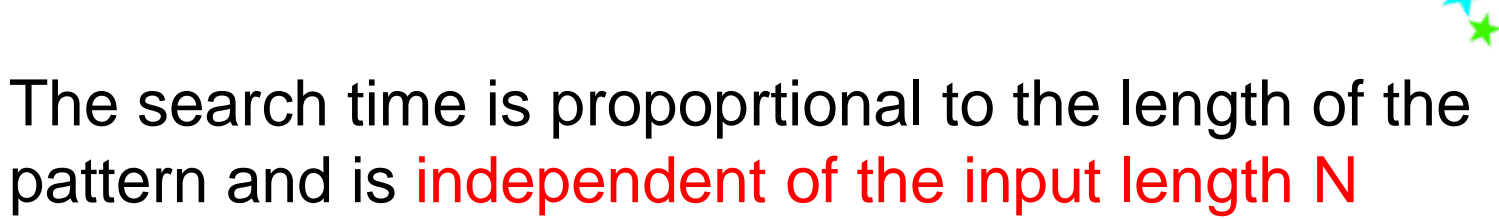

### Sorting suffixes remains a major scalability bottleneck for constructing FM indexes

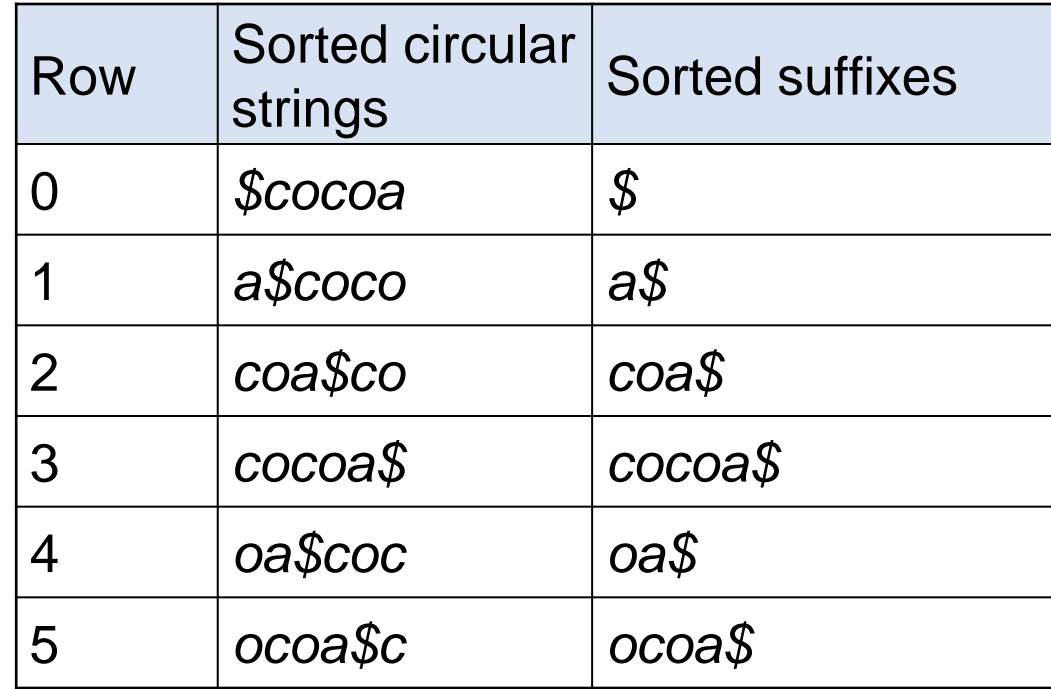

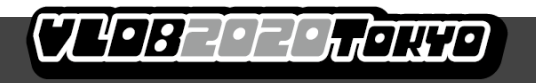

# Our new external-memory algorithm: Suffix Rank

- fully sequential I/Os
- potential for parallelization on shared-nothing architectures
- scales to arbitrarily large inputs
- guaranteed running time: O(log N) scans over disk data
- simplicity

# Suffix array construction based on Prefix Doubling

In-Memory Algorithm

Introduced by Manber and Myers, 1993

Improved by Larsson and Sadakane (qsufsort), 2007

# Prefix doubling: idea

k-rank: position in suffix array based on first k characters

On iteration h, use  $2<sup>h</sup>$ -ranks to calculate  $2<sup>h+1</sup>$ -ranks

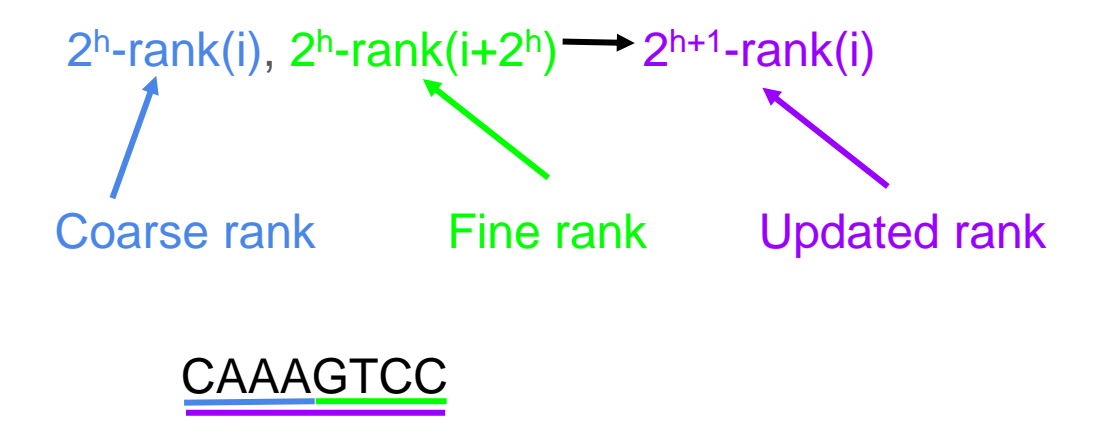

### qsufsort (Larsson and Sadakane, 2007)

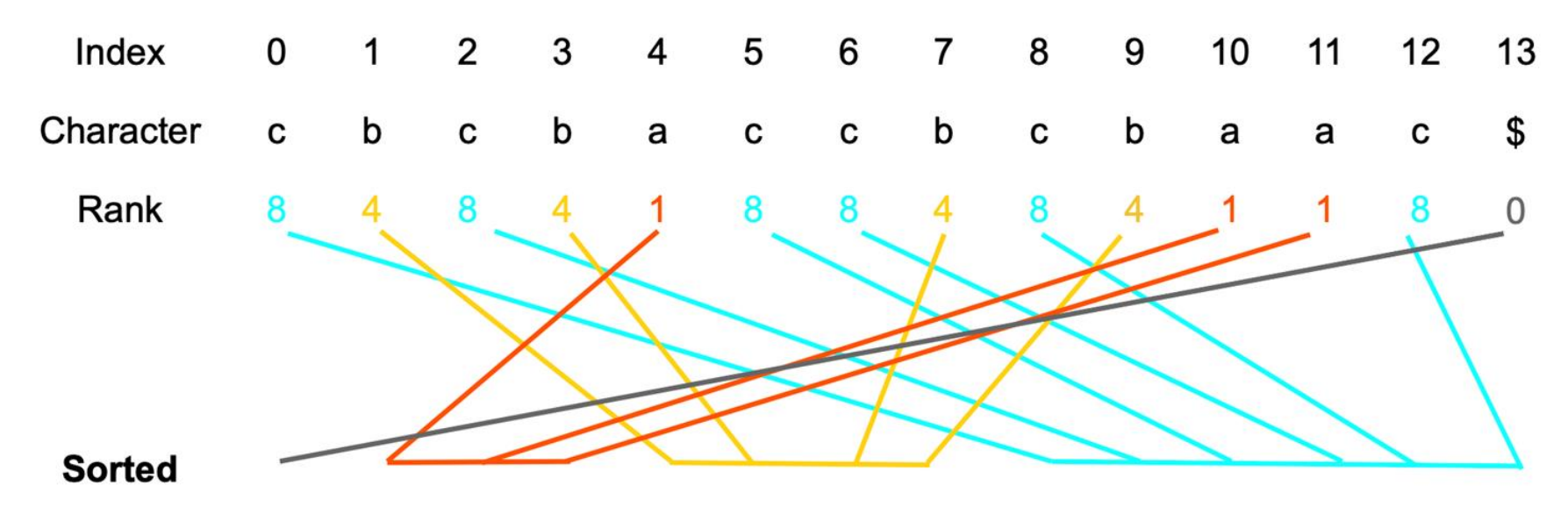

Begin by assigning 1-ranks based on the first character of each suffix

Divide suffixes into groups by common rank

# qsufsort (Larsson and Sadakane, 2007)

Produce 2-rank by refining 1-rank with the ranks of the next suffixes (which are already known)

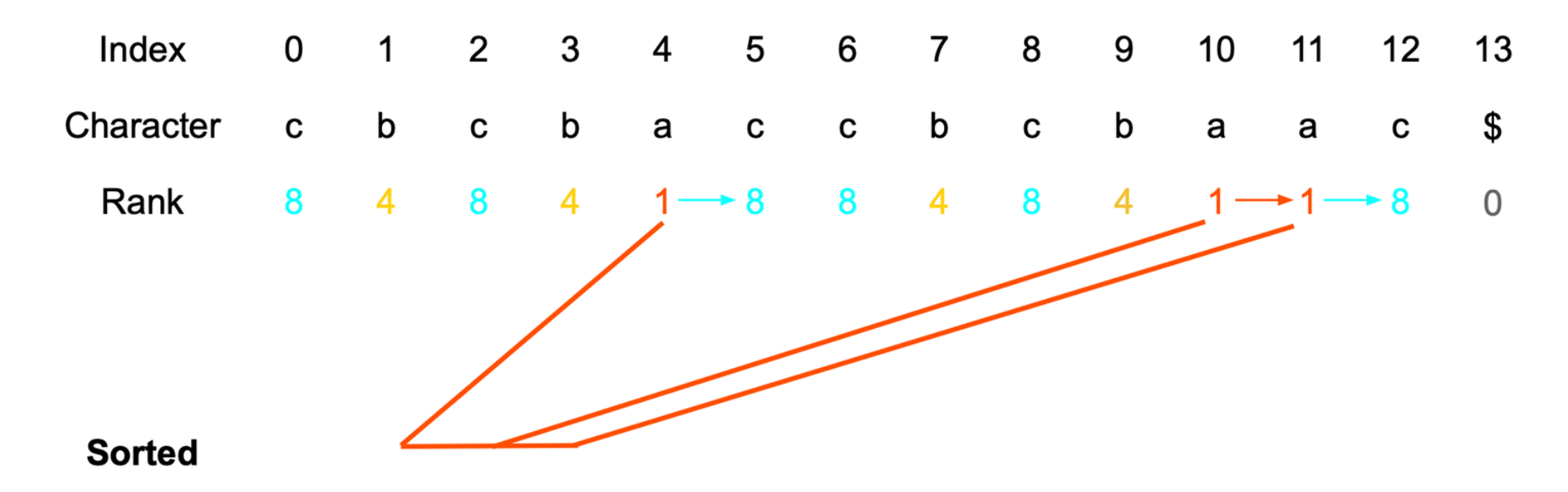

Now we know that  $S_{10}$  is lexicographically smaller than  $S_4$ , and will be placed before it in SA

 $S_{10}$  gets it final rank: 1  $S_4$  and  $S_{11}$  both get the next rank 2

# qsufsort (Larsson and Sadakane, 2007)

Produce 2-rank by refining 1-rank with the ranks of the next suffixes (which are already known)

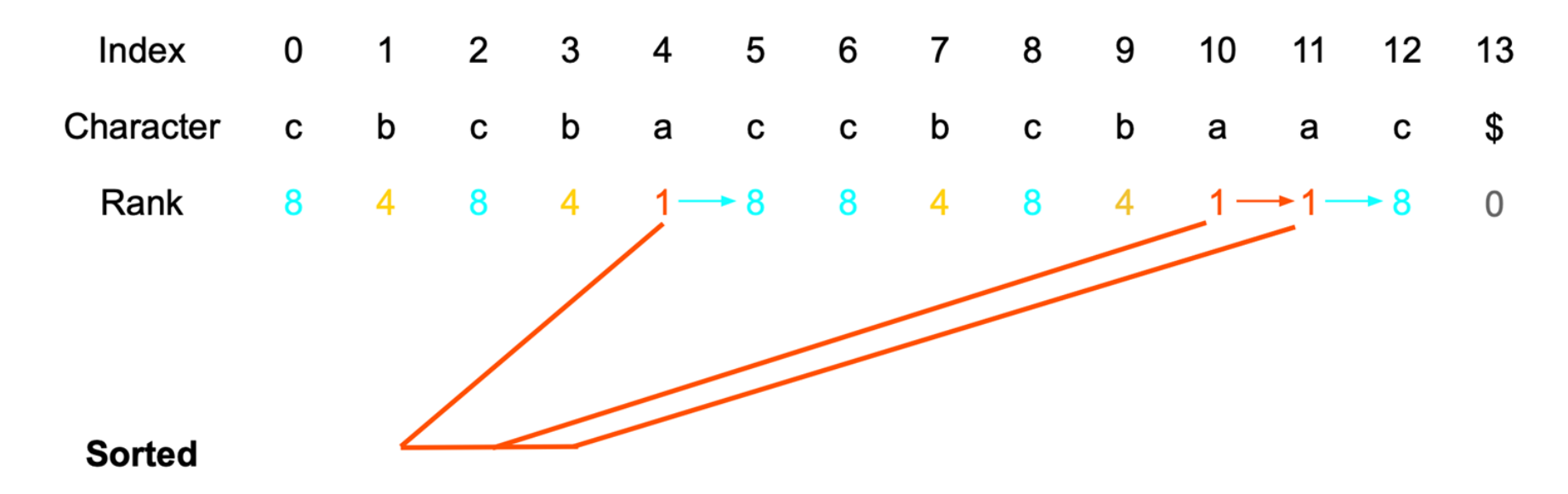

After we found the order of  $S_i$  based on 2 first characters of each suffix, we can refine each 2-character prefix by the rank of the suffix at position  $i+2<sup>1</sup>$ 

Then – by the rank of suffix at position  $i + 2^2$ 

In log *N* iterations every suffix will get its final rank: the position in the SA

#### **CEPER-PERSONALE**

#### **Suffix rank: a new scalable algorithm for indexing large string collections** *M. Barsky, J. Gabor, M. Consens, A.Thomo*

# External Memory: Suffix Rank

## External Memory

#### GGTCTAGATGACACTTCAAAGTCCCTTCTTTCTTTCTAAAACTGTCC\$

Divide string into chunks, each small enough to fit in RAM

#### GGTCTAGATGACACTT CAAAGTCCCTTCTTTC TTTCTAAAACTGTCC\$ Chunk 1 Chunk 2 Chunk 3

Assign ranks **globally**, order suffixes **locally**

\$: 0, A: 1, C: 12, G: 25, T: 31

### Work independently with chunk 1

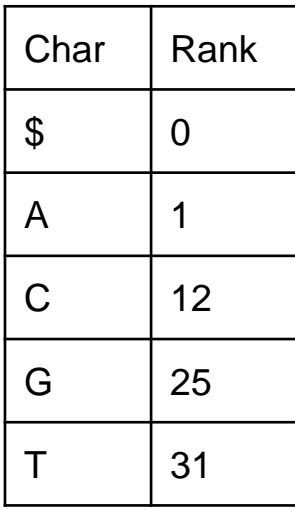

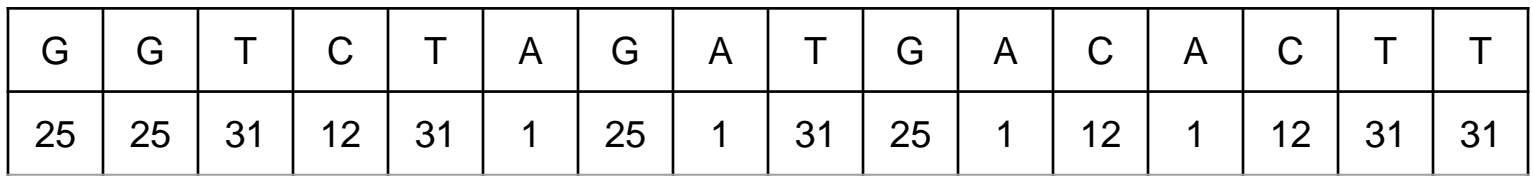

### $\ldots$  chunk 2

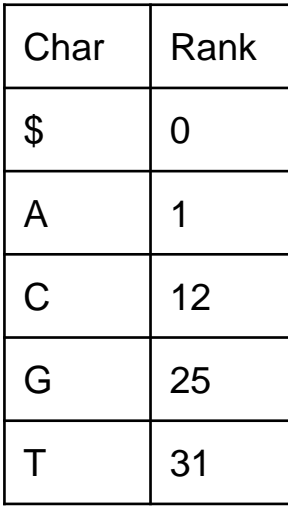

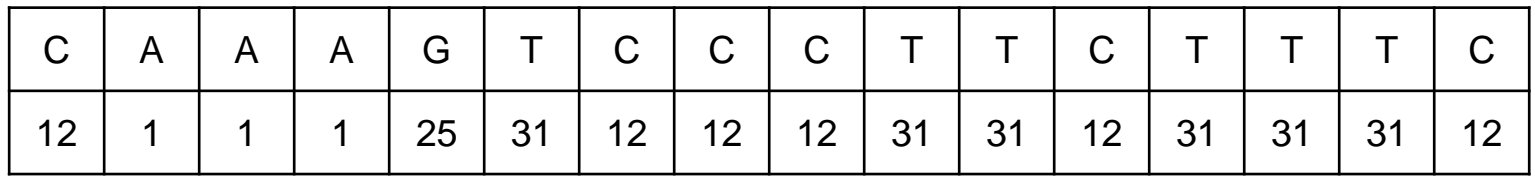

### … chunk 3

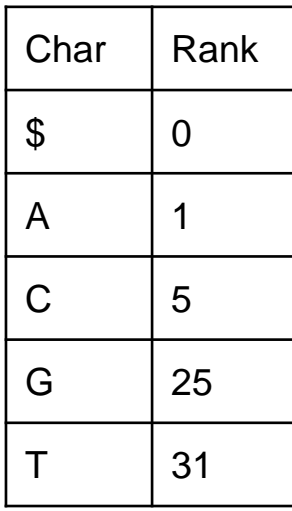

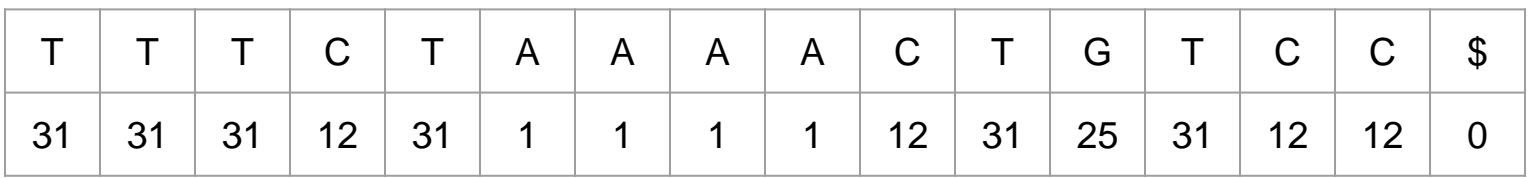

45

#### **CLIPEFICH FIRED**

### Create Order Array for each chunk

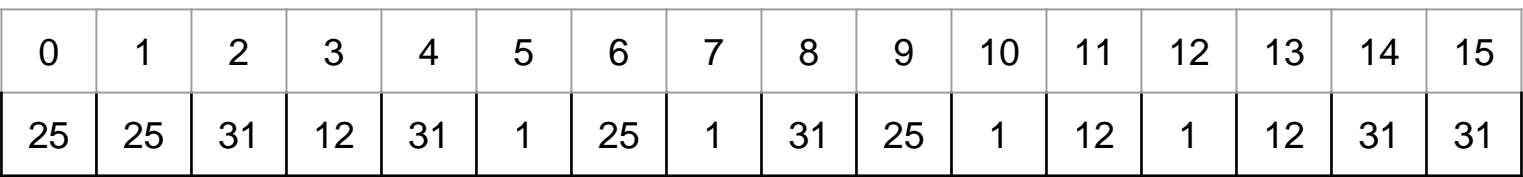

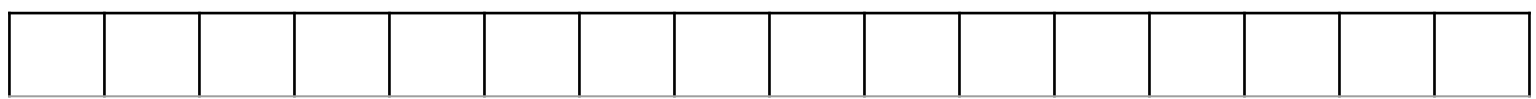

#### **CLIPEFICH FIRED**

### Create Order Array for each chunk

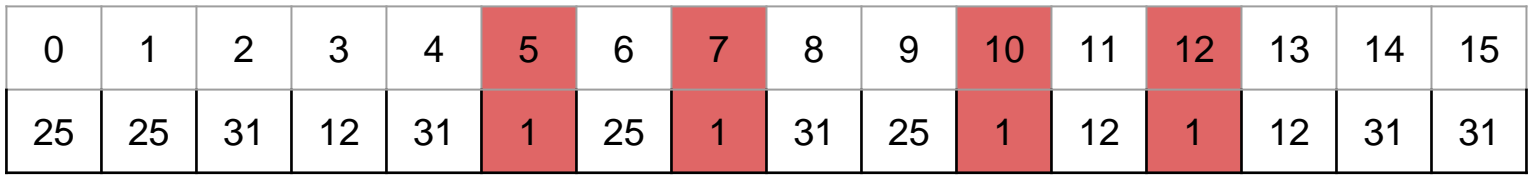

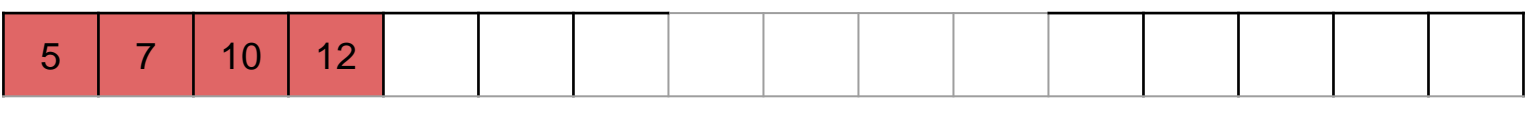

#### **CLEBER FREED**

### Create Order Array for each chunk

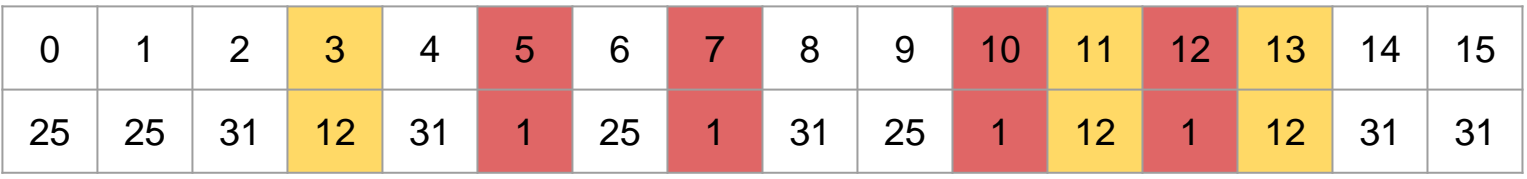

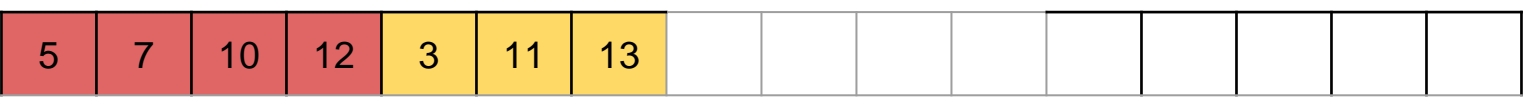

12

### Create Order Array for each chunk

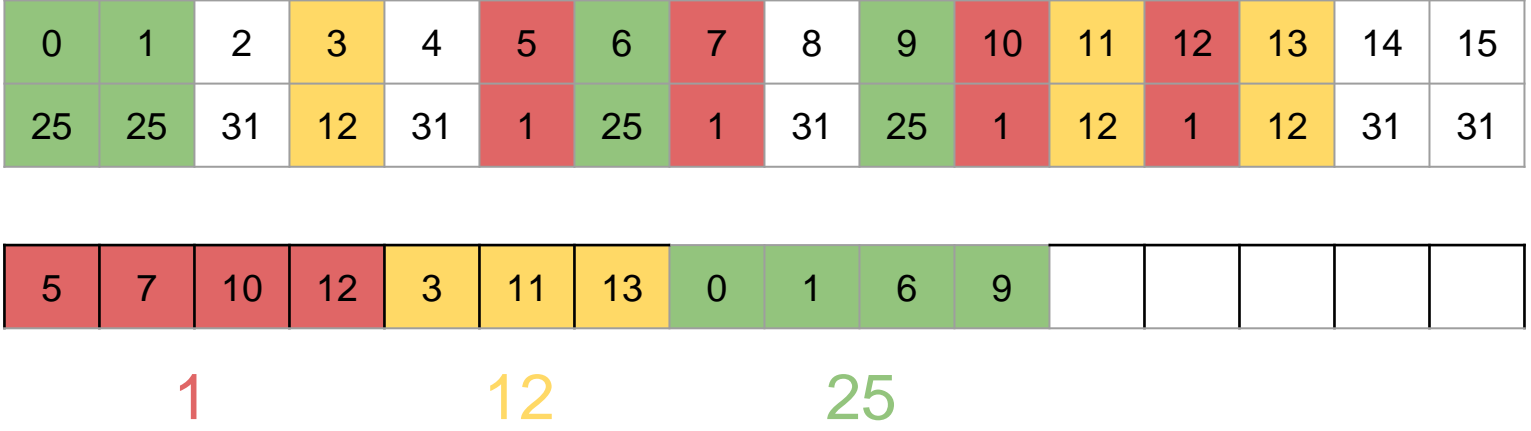

#### **CLOBER HORTO**

### Create Order Array for each chunk

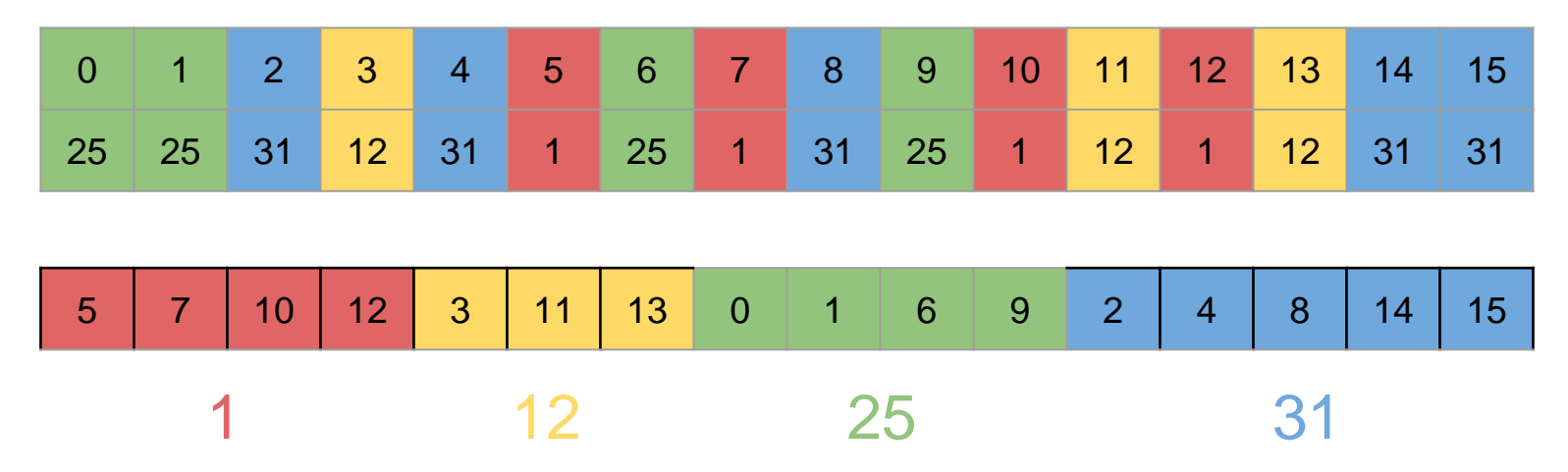

Order array for chunk 1: suffixes sorted by the first character

#### **CLOBER HORTO**

### Do the same for the other chunks

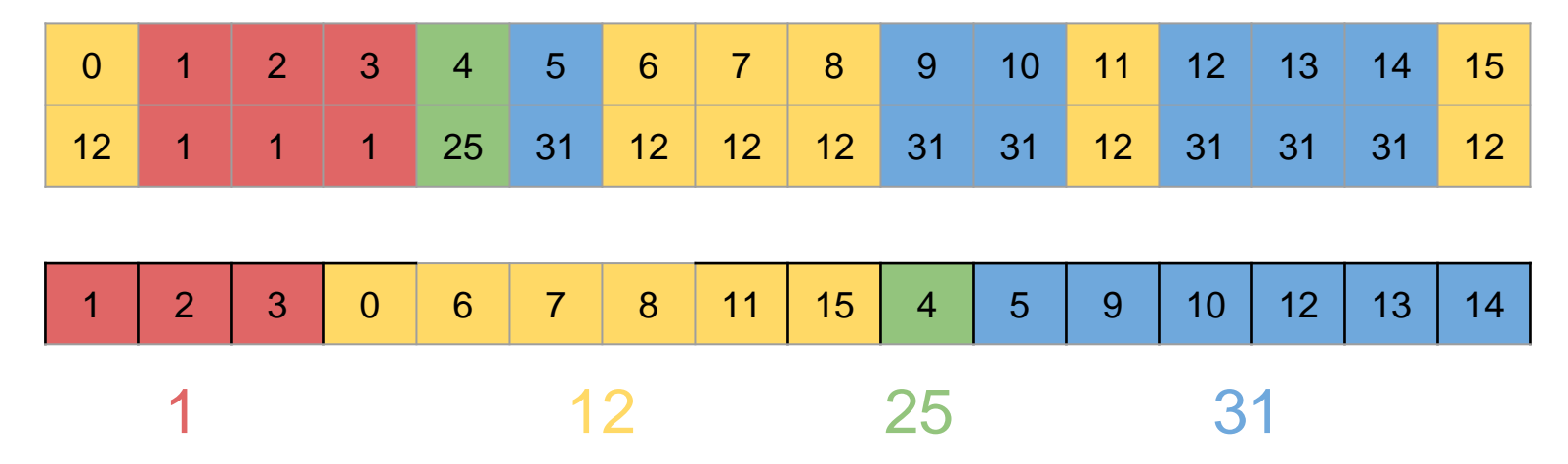

Order array for chunk 2: suffixes sorted by the first character

#### **CLOBECEC ROTTO**

### Do the same for the other chunks

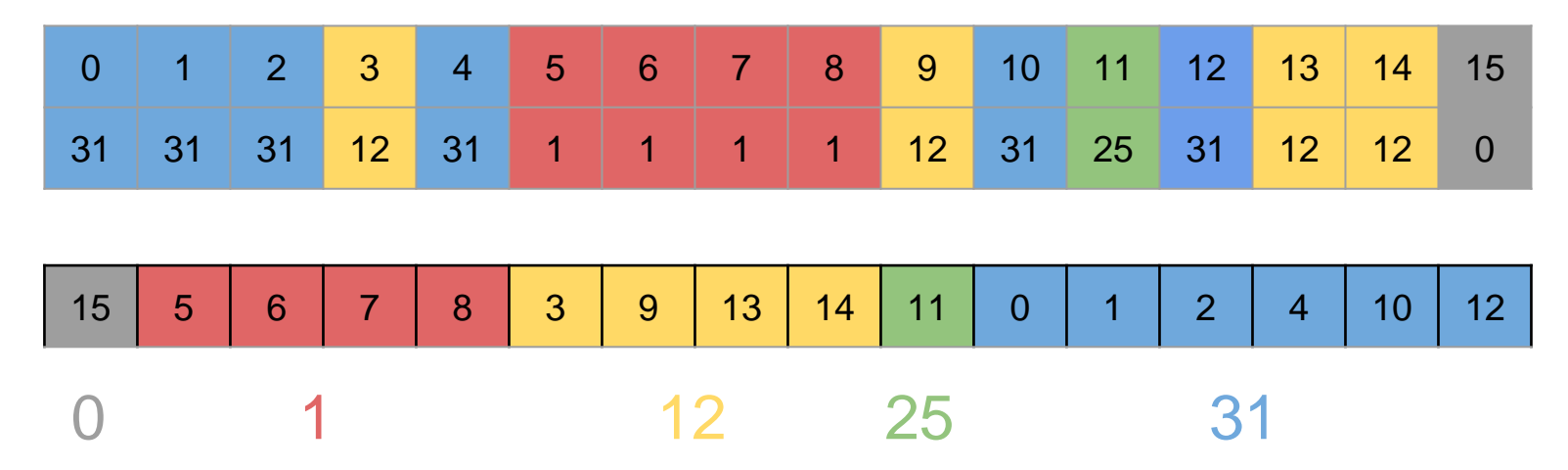

Order array for chunk 3: suffixes sorted by the first character

#### **CLIPE-PEPLOINED**

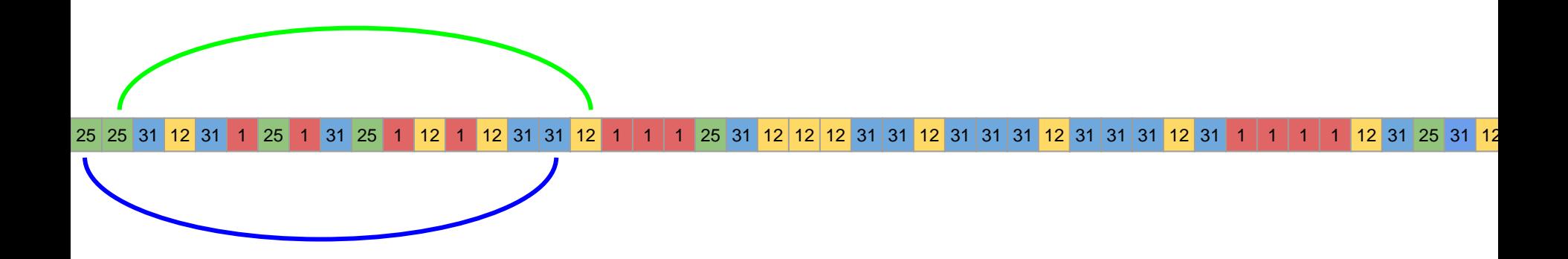

Refine ranks

#### **CLIPE-I-I-I-I-I-I-III**

### Rearrange local Suffix Array and write counts to disk

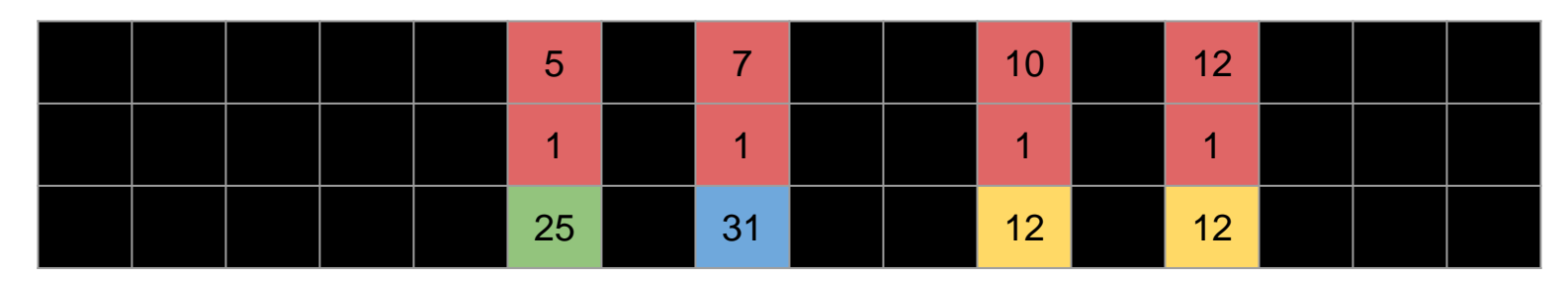

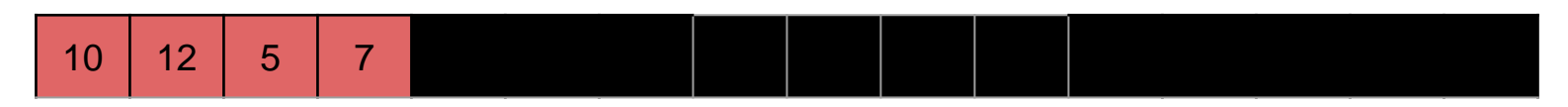

#### To Disk

1 1 2  $x2$  1 2  $x1$  1 31  $x1$ 

#### **CLIPE-PEPLOINED**

### Write counts to disk

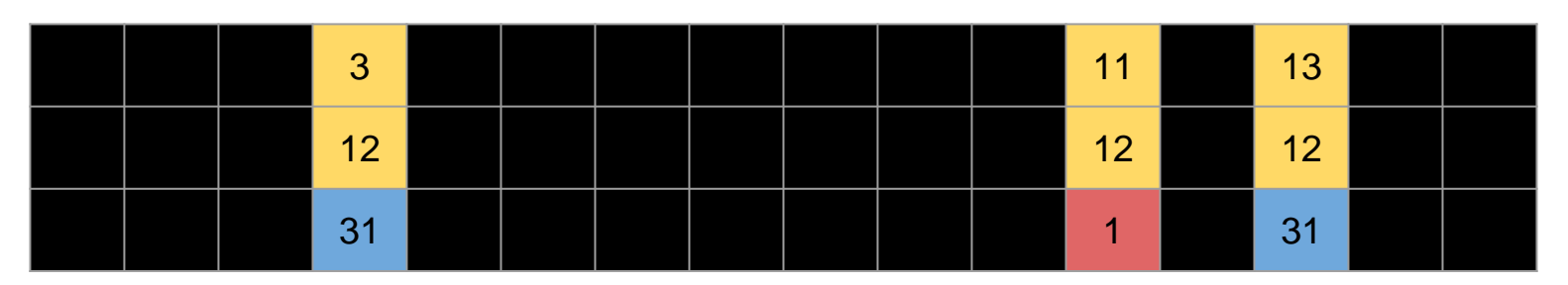

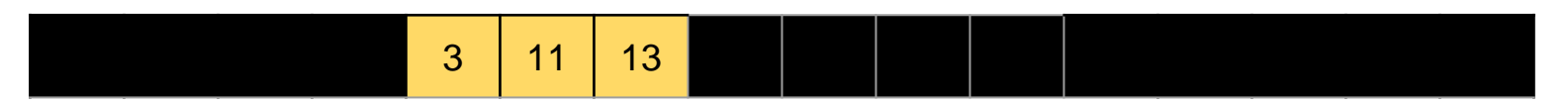

#### To Disk

1 1 2 x2 1 2 5 x1 1 31 x1

#### **CLEBER FREED**

### Write counts to disk

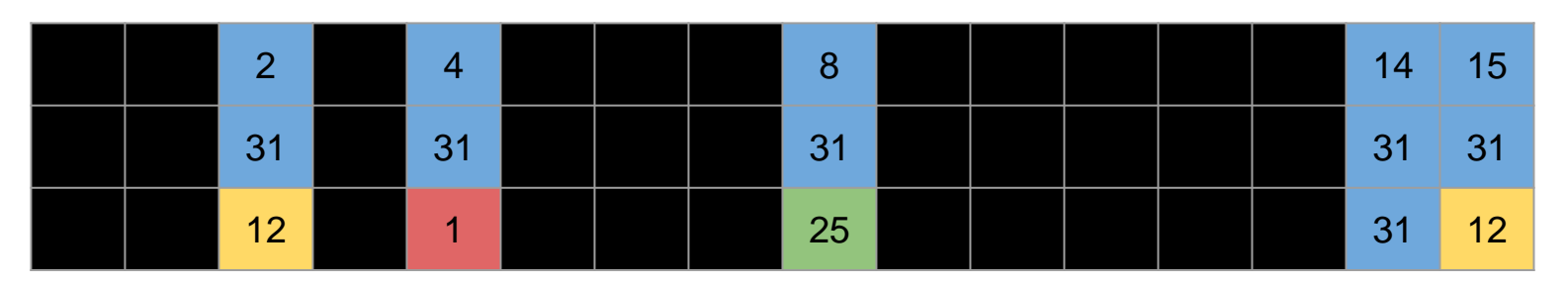

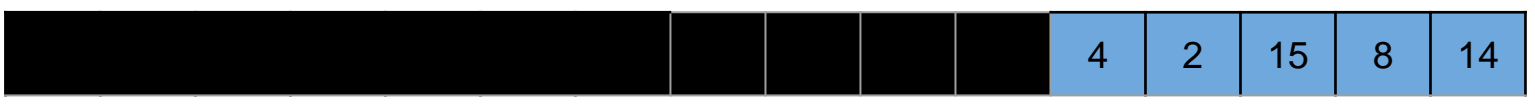

#### To Disk

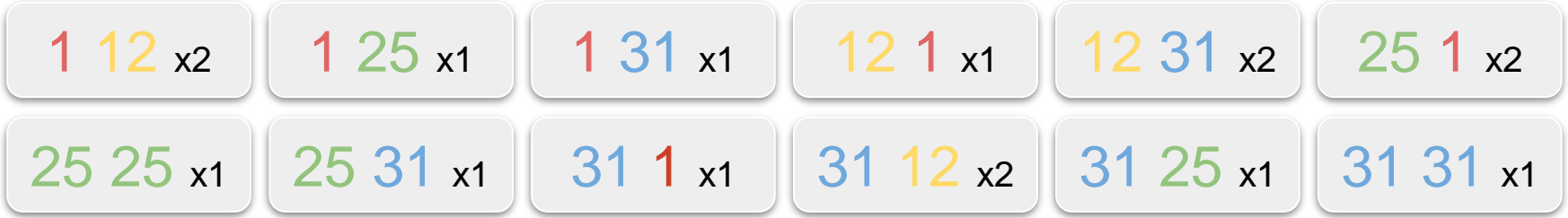

#### **CLOBER HORTO**

### Merge and resolve the global rank of each suffix

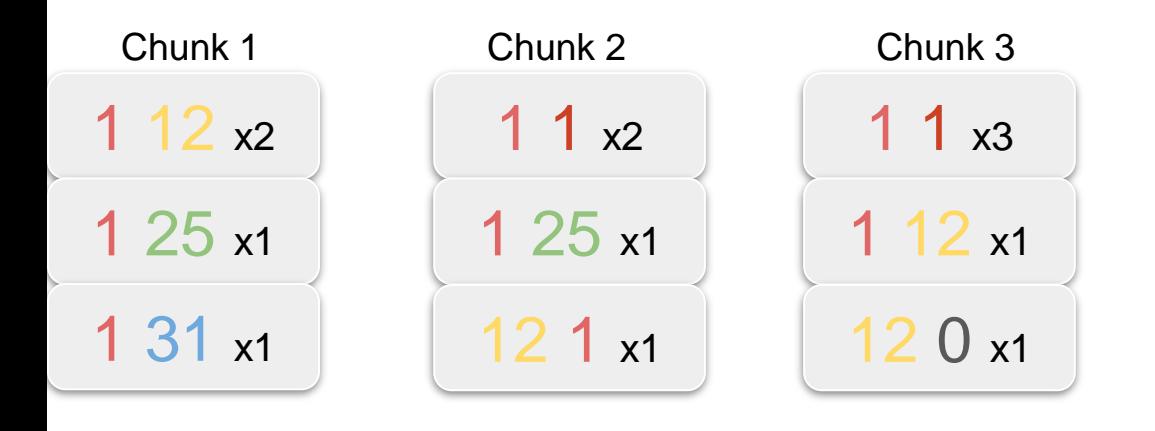

#### **CLIPE-PERSONAL SERVER**

### Merge and resolve

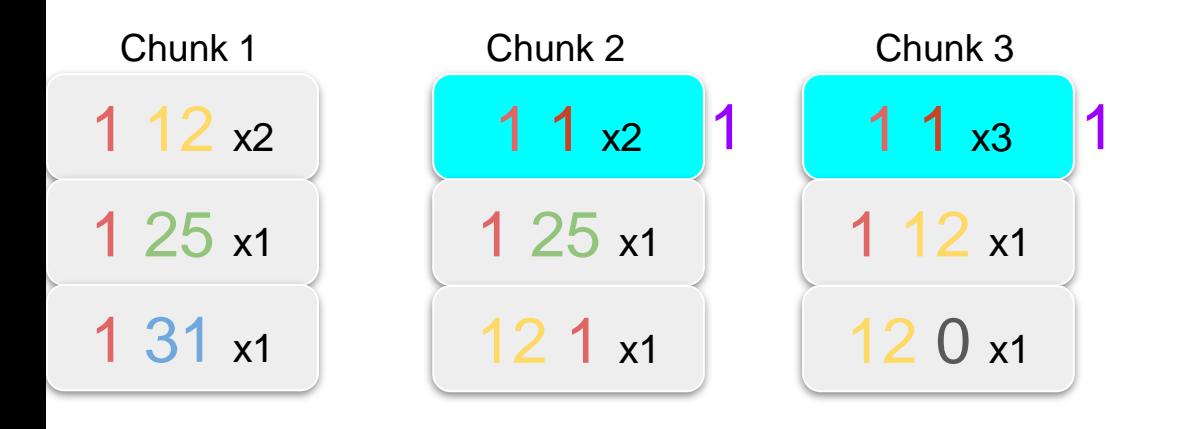

#### **CLIPE FOR THE CLIPP**

### Merge and resolve

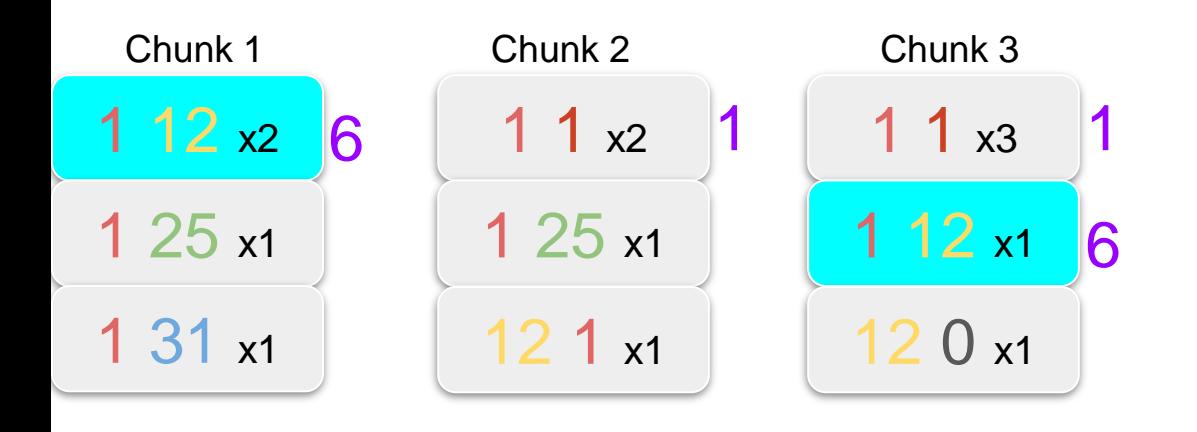

#### **CLIPE FOR THE CLIPP**

### Merge and resolve

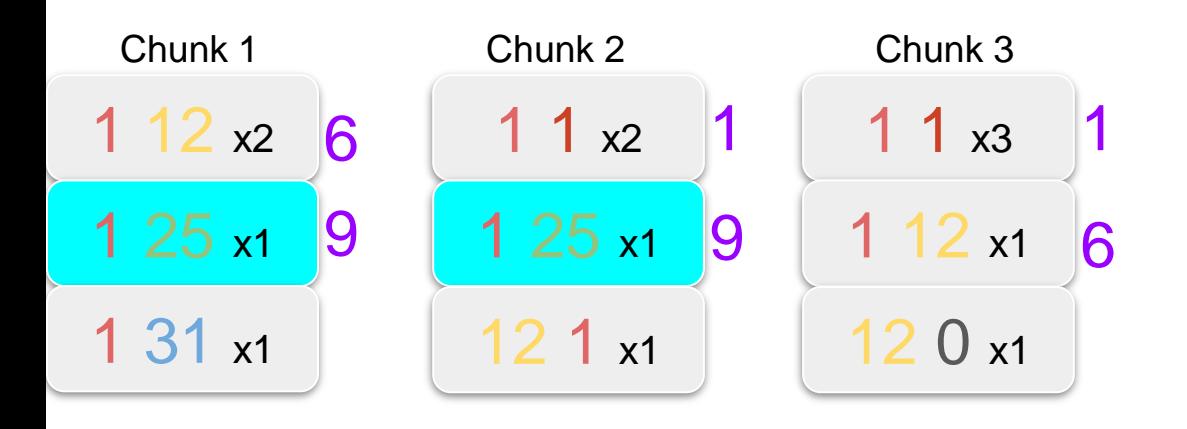

 $\sim$   $\sim$   $\sim$ 

#### **CLIPE FIFFICINO**

### Update ranks in each chunk with global values

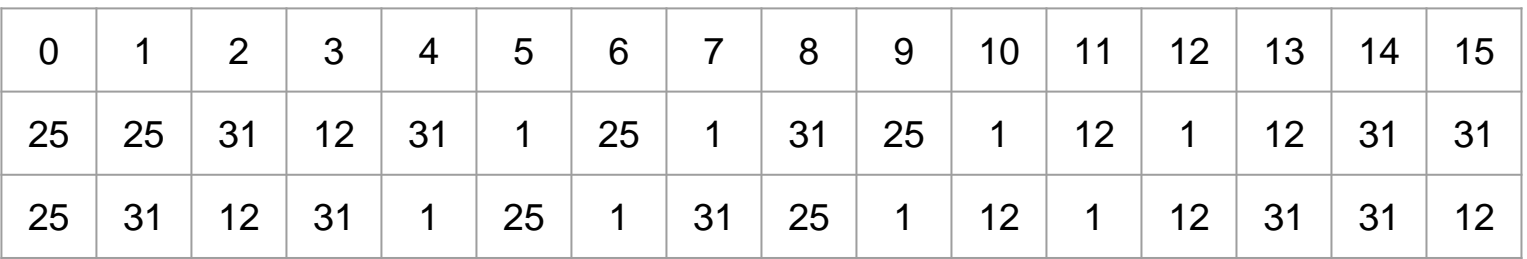

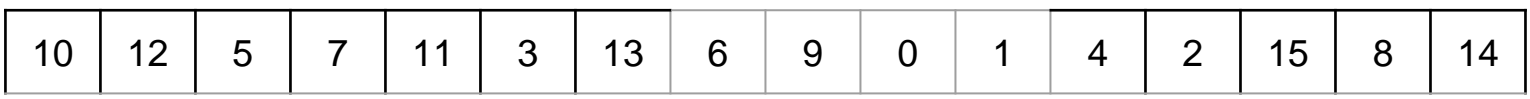

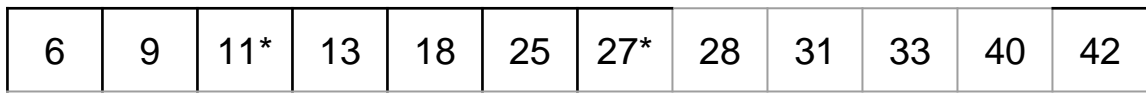

### Update

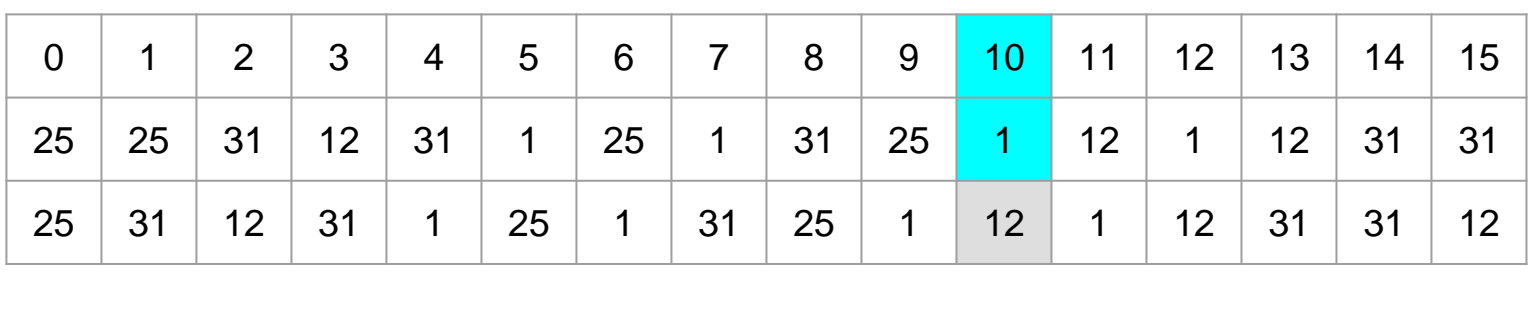

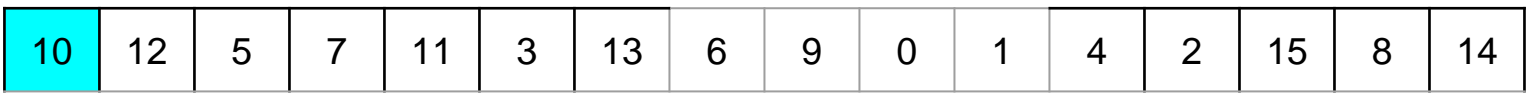

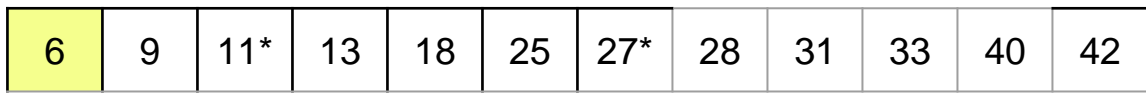

### Update

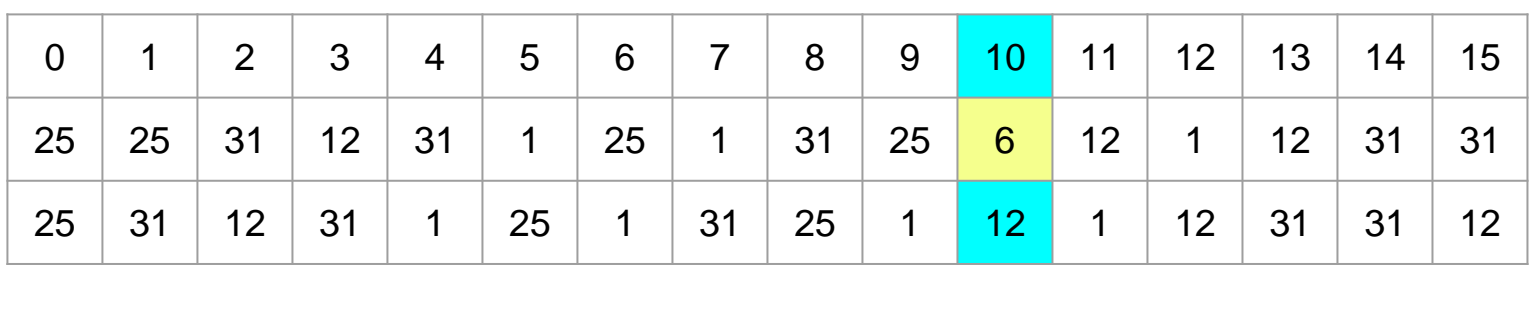

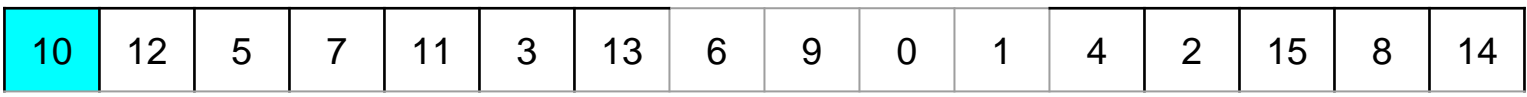

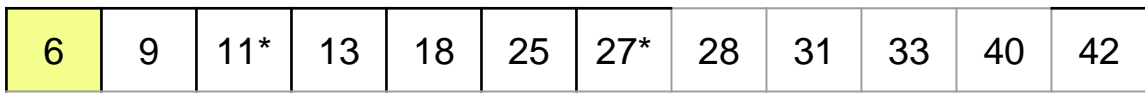

#### **CLIPE-PEPLOINED**

### Experiments: HDD

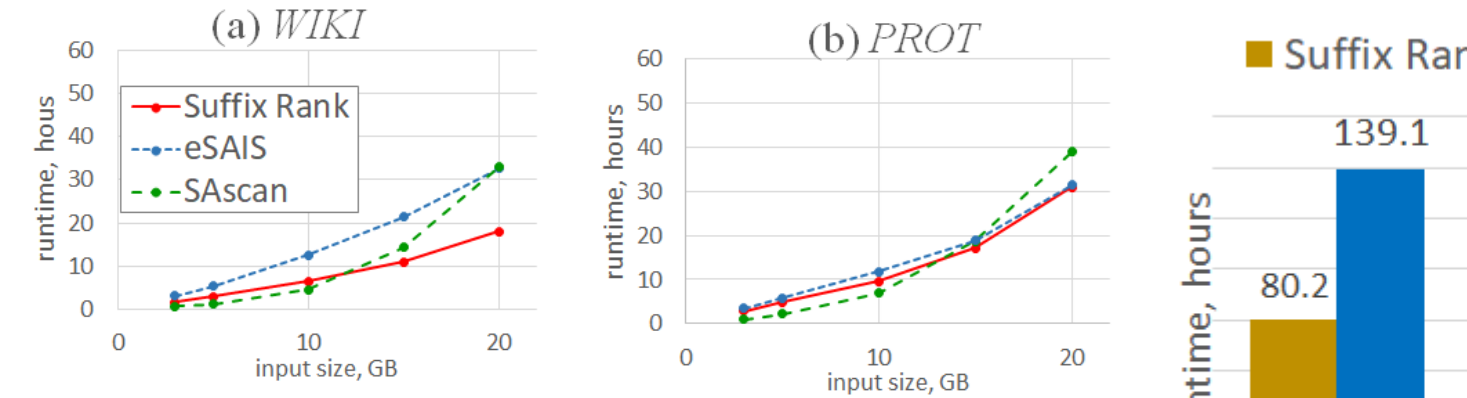

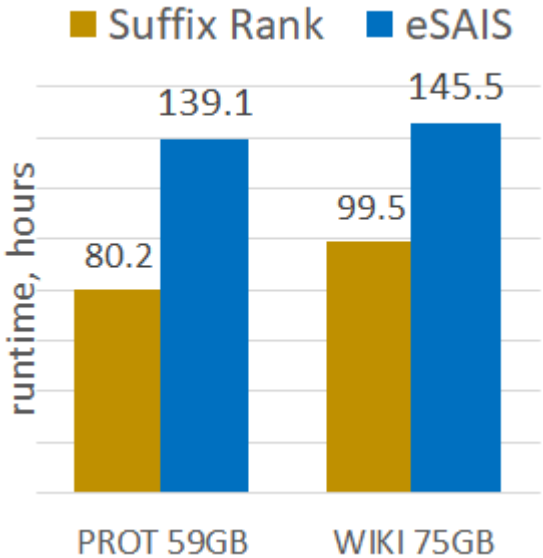

#### **CHOSE CELORETY O**

### Experiments: SSD

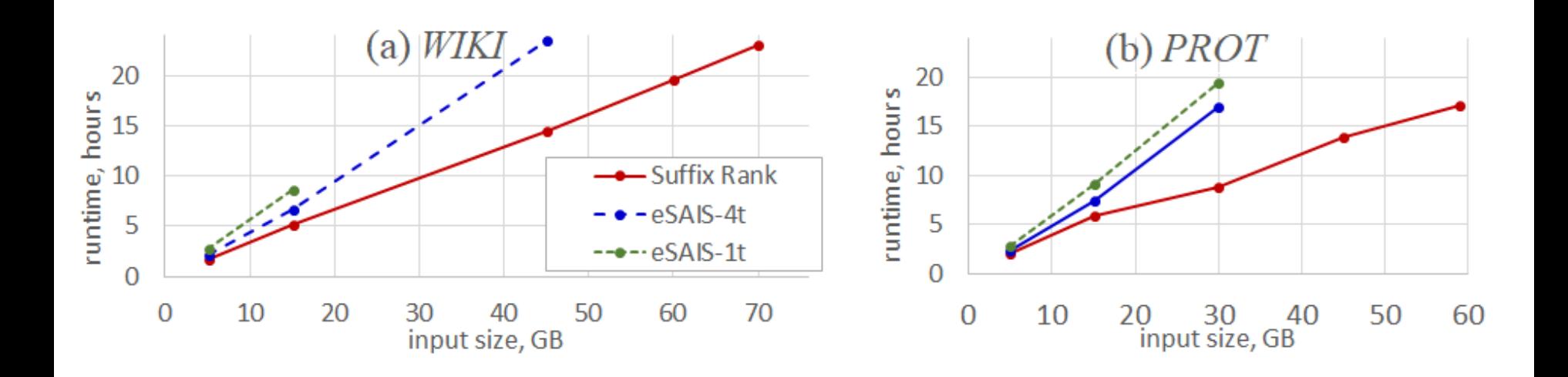